Juillet 2020

# Manuel du *therascreen*® IDH1/2 RGQ PCR Kit

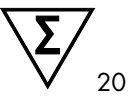

Version 1

Pour la détection de 12 mutations des gènes *IDH1* et *IDH2* dans les gliomes

# $\boxed{\mathsf{ND}}$

Pour utilisation diagnostic in vitro

Pour utilisation avec l'appareil Rotor-Gene® Q MDx 5plex **HRM** 

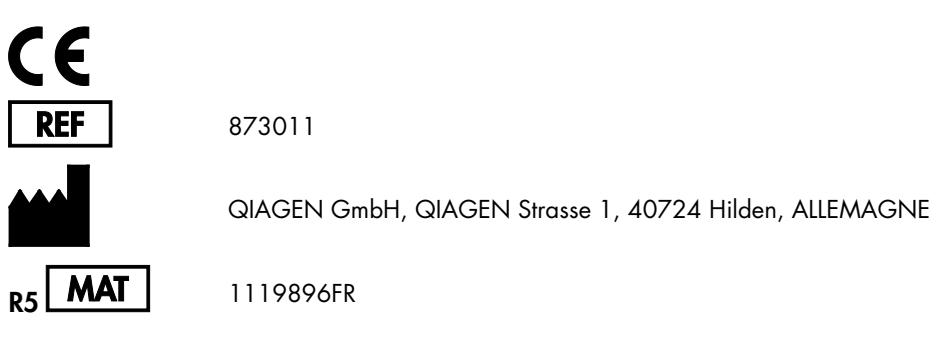

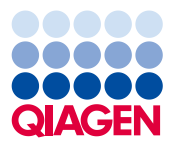

Sample to Insight

# Sommaire

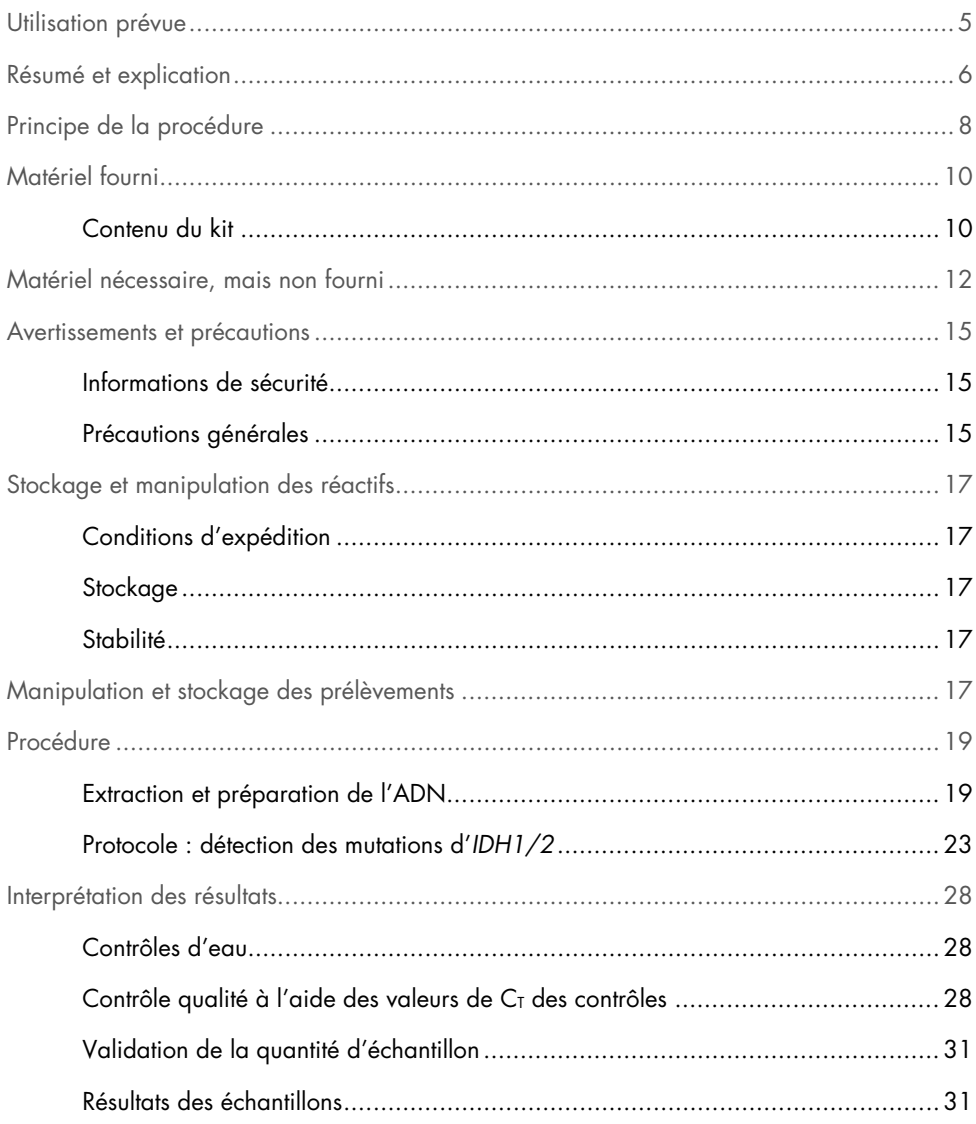

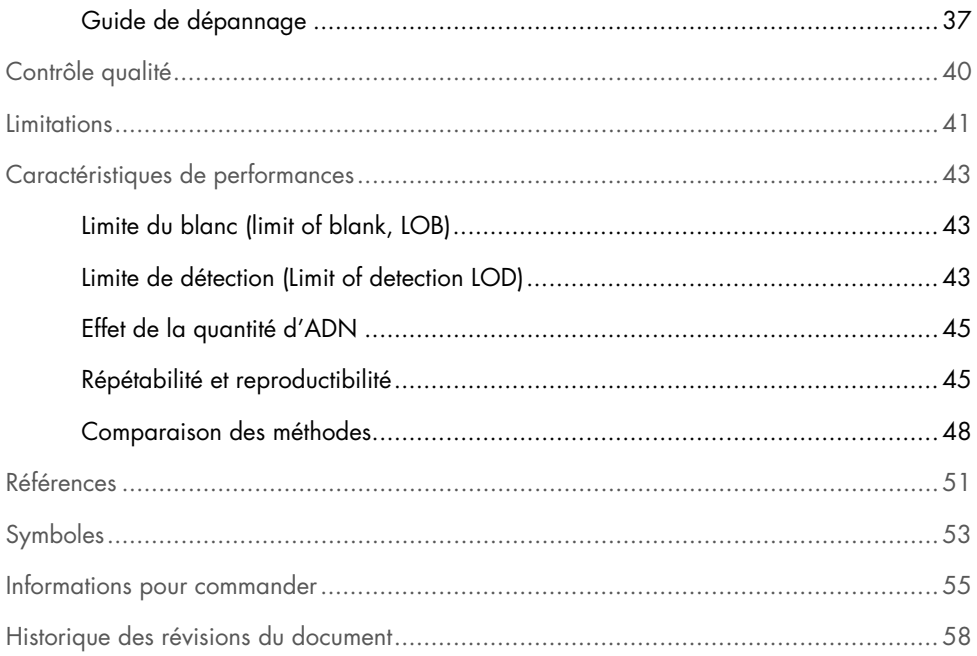

# <span id="page-4-0"></span>Utilisation prévue

Le *therascreen* IDH1/2 RGQ PCR Kit est un test diagnostic in vitro basé sur la technologie PCR et conçu pour la détection qualitative de 7 mutations du gène *IDH1* et de 5 mutations du gène *IDH2*, ainsi que pour l'identification directe de 3 mutations majeures, dans l'ADN extrait de tissu cérébral humain fixé au formol et inclus en paraffine (Formalin-fixed, paraffin-embedded, FFPE).

Le *therascreen* IDH1/2 RGQ PCR Kit est conçu pour faciliter la classification des gliomes.

# <span id="page-5-0"></span>Résumé et explication

Il est fréquent d'observer des mutations au niveau des gènes IDH (isocitrate déshydrogénase) *IDH1* et *IDH2* dans les gliomes de grades II et III de l'Organisation mondiale de la santé (OMS) et glioblastomes (GBM) secondaires de grade IV de l'OMS chez les patients adultes. Outre leur valeur diagnostic, la présence de mutations des gènes *IDH1/2* est associée avec un pronostic favorable chez les patients atteints de gliomes (1–13).

Le *therascreen* IDH1/2 RGQ PCR Kit est un dosage de détection de 12 mutations spécifiques aux gènes *IDH1/2* : 6 dans le codon 132 du gène *IDH1*, 5 dans le du codon homologue 172 du gène *IDH2* et 1 dans le codon 100 du gène *IDH1* [\(tableau](#page-6-0) 1). Le kit permet également l'identification directe de mutations majeures des gènes *IDH1* et *IDH2* à l'origine des substitutions R132H d'*IDH1*, R132C d'*IDH1* et R172K d'*IDH2*.

| Gène             | <b>Mutation</b>    | Changement de base | <b>COSMIC ID*</b> |
|------------------|--------------------|--------------------|-------------------|
|                  | Arg132His (R132H)  | 395G>A             | COSM28746         |
|                  | Arg132Cys (R132C)  | 394C > T           | COSM28747         |
|                  | Arg132Ser (R132S)  | 394C > A           | COSM28748         |
| IDH1             | Arg132Gly (R132G)  | 394C > G           | COSM28749         |
|                  | Arg132Leu (R132L)  | 395G>T             | COSM28750         |
|                  | Arg132Val (R132V)  | 394_395CG>GT       | COSM28751         |
|                  | Arg100Gln (R100Q)  | 299G > A           | COSM88208         |
|                  | Arg 172Lys (R172K) | 515G > A           | COSM33733         |
|                  | Arg172Met (R172M)  | $515G>$ T          | COSM33732         |
| IDH <sub>2</sub> | Arg172Trp (R172W)  | 514A > T           | COSM34039         |
|                  | Arg172Ser (R172S)  | 516G>T             | COSM34090         |
|                  | Arg172Gly (R172G)  | 514A > G           | COSM33731         |
|                  |                    |                    |                   |

<span id="page-6-0"></span>Tableau 1. Mutations des gènes IDH1 et IDH2 détectées à l'aide du *therascreen* IDH1/2 RGQ PCR Kit

\* Les identifiants COSMIC sont tirés du Catalog of Somatic Mutations in Cancer (Catalogue des mutations somatiques associées au cancer, www.sanger.ac.uk/genetics/CGP/cosmic).

# <span id="page-7-0"></span>Principe de la procédure

Le *therascreen* IDH1/2 RGQ PCR Kit contient les réactifs pour effectuer 9 réactions d'amplification distinctes pour la détection de 12 mutations [\(tableau](#page-6-0) 1) :

- 3 réactions d'amplification totale des codons 132 et 100 du gène *IDH1* et du codon 172 du gène *IDH2*
- 3 réactions d'amplification des mutations des codons 132 et 100 du gène *IDH1* et du codon 172 du gène *IDH2*
- 3 réactions d'amplification spécifique aux mutations R132H et R132C d'*IDH1* et R172K d'*IDH2*

#### Mélanges réactionnels totaux

Les mélanges totaux d'amorces et de sondes (PPM-Total) contiennent des amorces et des sondes pour amplifier les séquences cibles mutées et de type sauvage [\(figure](#page-8-0) 1).

#### Mélanges réactionnels de détection des mutations

Les mélanges d'amorces et de sondes de détection de mutations associent des amorces et des sondes afin d'amplifier aussi bien les séquences cibles mutées que de type sauvage, ainsi qu'un oligonucléotide spécifique à la séquence cible de type sauvage et bloqué en 3' par l'addition d'un groupe phosphate afin de prévenir l'élongation (PCR clamping).

Lorsque la matrice de PCR contient la séquence de type sauvage, la liaison de l'oligonucléotide 3'-phosphate est prédominante par rapport à celle de l'amorce de PCR en raison de son affinité plus élevée. L'élongation et l'amplification par l'ADN polymérase sont faibles, voire inexistantes.

En présence d'une séquence mutée, la liaison de l'amorce de PCR est prédominante par rapport à la liaison de l'oligonucléotide 3'-phosphate et l'amplification se poursuit [\(figure](#page-8-0) 1).

### Mélanges réactionnels d'identification des mutations

L'amplification spécifique à unallèle donné s'effectue à l'aide d'ARMS (amplification refractory mutation system), qui exploite la capacité de l'ADN polymérase à distinguer entre un appariement et un mésappariement à l'extrémité 3' d'une amorce de PCR.

Lorsque l'amorce de PCR est entièrement appariée, l'amplification s'effectue avec une efficacité maximale. Lorsque la base en 3' est mésappariée, seule une faible amplification de fond se produit [\(figure](#page-8-0) 1).

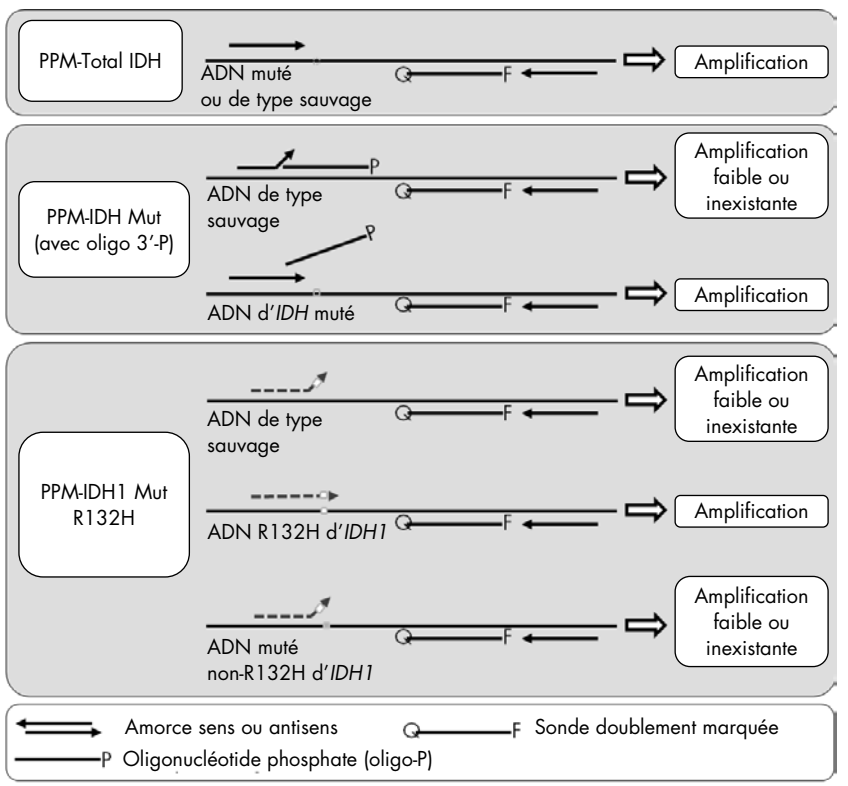

<span id="page-8-0"></span>Figure 1. Résultats obtenus avec les mélanges d'amorces et de sondes du *therascreen* IDH1/2 RGQ PCR Kit. Le principe illustré dans le cas de la détection de la mutation R132H d'*IDH1* s'applique également aux mutations R132C d'*IDH1* et R172K d'*IDH2*.

# <span id="page-9-0"></span>Matériel fourni

# <span id="page-9-1"></span>Contenu du kit

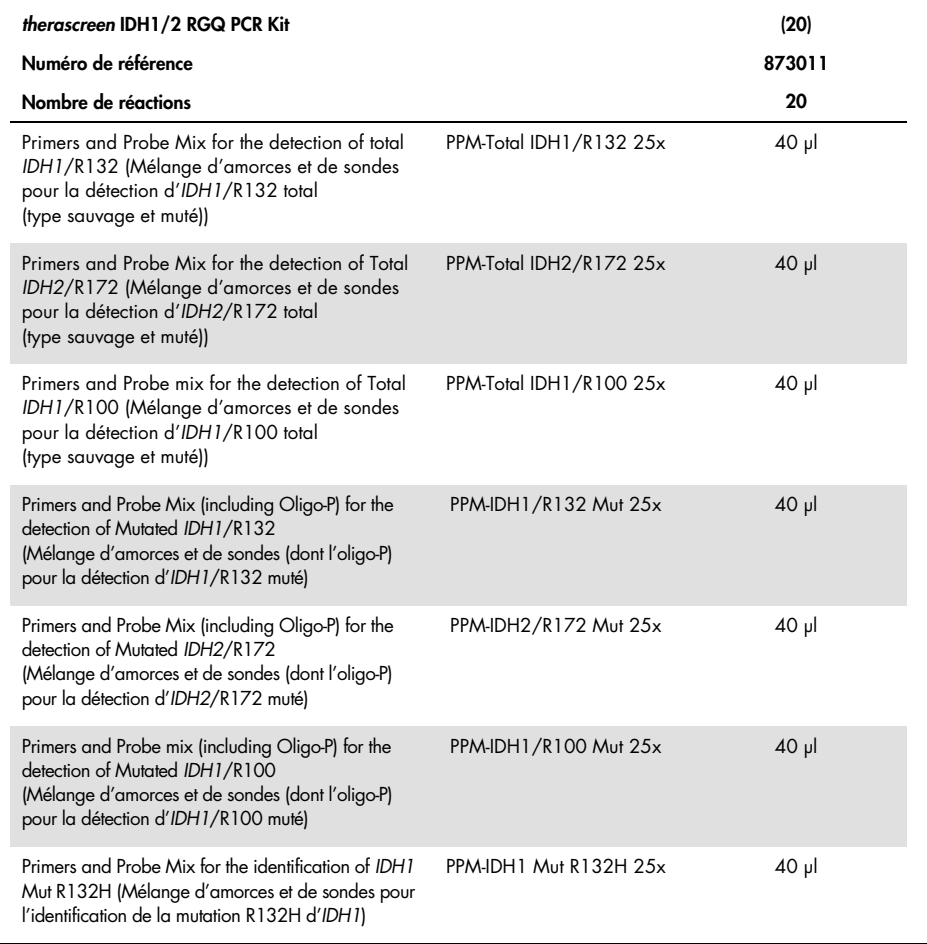

Suite du tableau page suivante

# Contenu du kit (suite)

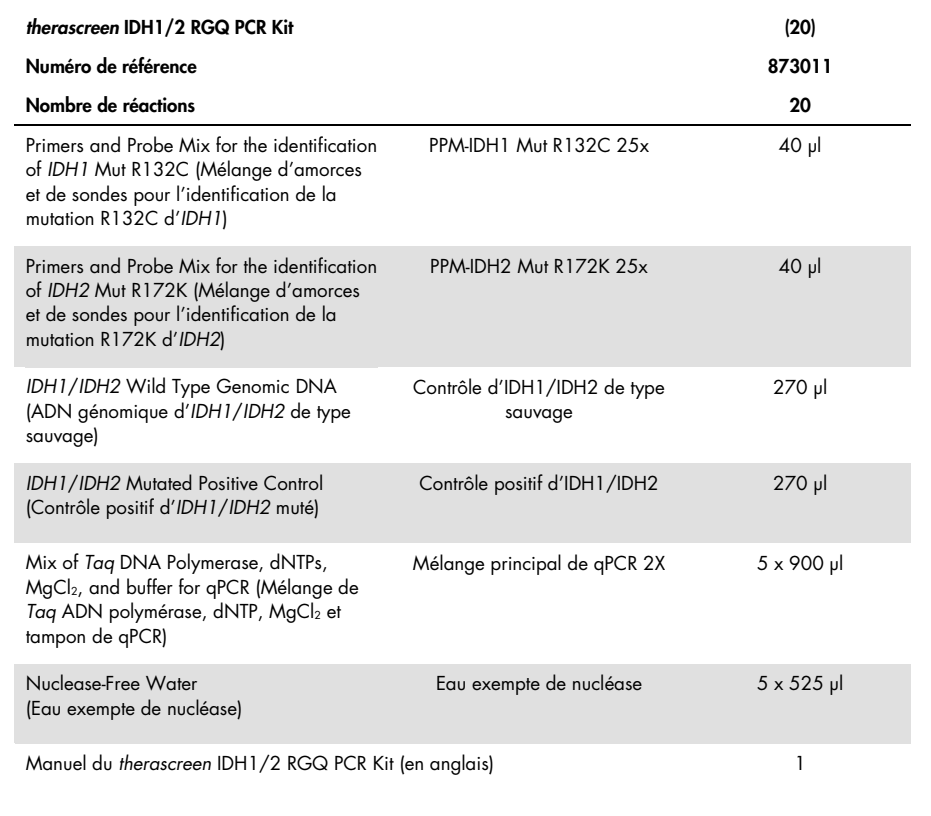

# <span id="page-11-0"></span>Matériel nécessaire, mais non fourni

Lors de la manipulation de produits chimiques, porter systématiquement une blouse de laboratoire, des gants jetables et des lunettes de protection adéquats. Pour plus d'informations, consulter les fiches de données de sécurité (FDS) appropriées, disponibles auprès du fournisseur des produits.

Important : vérifier que les appareils utilisés au cours de cette procédure ont été contrôlés et calibrés conformément aux recommandations du fabricant.

Réactifs (extraction d'ADN manuelle)

- Kit d'extraction d'ADN : QIAamp® DNA FFPE Tissue Kit (N° de réf. 56404)
- RNase A (17,500 U) (N° de réf. 19101)
- Xylène ou Histolemon™ (Carlo Erba, N° de réf. 454911, [www.carloerbareagents.com](http://www.carloerbareagents.com/))
- Éthanol (96–100 %)
- 1x tampon TE, pH 8,0

Réactifs (extraction d'ADN automatisée)

- Kit d'extraction d'ADN : QIAsymphony® DSP DNA Mini Kit (N° de réf. 937236)
- Buffer ATL (N° de réf. 19076 ou 939016)
- RNase A (N° de réf. 19101)
- Xylène ou Histolemon (Carlo Erba, N° de réf. 454911, [www.carloerbareagents.com](http://www.carloerbareagents.com/))
- Éthanol (96–100 %)
- 1x tampon TE, pH 8,0

#### Consommables

- **Scalpels**
- Pointes de pipette pour PCR avec filtre hydrophobe, stériles, exemptes de nucléase et aérosol-résistantes
- Tubes exempts de nucléase de 2,0 ml ou 1,5 ml
- Strip Tubes and Caps, 0.1 ml, pour Rotor-Gene Q (N° de réf. 981103 ou 981106)
- Glace

Consommables supplémentaires pour l'extraction d'ADN automatisée

- Sample Prep Cartridges, 8-well (N° de réf. 997002)
- 8-Rod Covers (N° de réf. 997004)
- Filter-Tips, 200 µl, Qsym SP (réf. 990332) et Filter-Tips, 1500 µl, Qsym SP (N° de réf. 997024)
- Elution Microtubes CL (N° de réf. 19588)
- Micro tubes 2.0 ml Type H (Sarstedt®, N° de réf. 72.693, [www.sarstedt.com](http://www.sarstedt.com/))

### Équipement

- Portoir de lames et 2 bains à lames compatibles avec le xylène/l'Histolemon et l'éthanol
- Micropipettes dédiées à la PCR (1–10 µl ; 10–100 µl ; 100–1 000 µl)
- Centrifugeuse de paillasse avec rotor pour tubes de réaction et microplaques de 0,5 ml/1,5 ml (capable d'atteindre 13 000 à 14 000 rpm)
- Vortex de paillasse
- Appareil de Real-time PCR : Rotor-Gene Q MDx 5plex HRM et matériel spécifique associé
- Logiciel Rotor-Gene Q MDx version 2.1.0 ou ultérieure
- Biophotomètre
- Thermomixer, incubateur orbital chauffé, bloc chauffant ou bain-marie capable d'incuber à 56 °C et 90 °C

Équipement supplémentaire pour purifications automatisées

- Appareil QIAsymphony SP
- **•** Logiciel QIAsymphony SP version 4.0 ou ultérieure

# <span id="page-14-0"></span>Avertissements et précautions

Pour utilisation diagnostic in vitro

### <span id="page-14-1"></span>Informations de sécurité

Lors de la manipulation de produits chimiques, porter systématiquement une blouse de laboratoire, des gants jetables et des lunettes de protection adéquats. Pour plus d'informations, consulter les fiches de données de sécurité (FDS) appropriées. Elles sont disponibles en ligne au format PDF à l'adresse [www.qiagen.com/safety](http://www.qiagen.com/safety), où il est possible de trouver, consulter et imprimer les FDS de chaque kit et composant de kit QIAGEN.

Pour les informations de sécurité relatives au kit de purification utilisé, consulter le manuel du kit en question. Pour les informations de sécurité relatives aux appareils, consulter le manuel d'utilisation de l'appareil en question.

### <span id="page-14-2"></span>Précautions générales

- Le test est conçu pour une utilisation avec des prélèvements de tissus de résection chirurgicale, fixés au formol neutre tamponné et inclus en paraffine (Formalin-fixed, paraffin-embedded, FFPE).
- Tous les produits chimiques et biologiques sont potentiellement dangereux. Les prélèvements et échantillons sont potentiellement infectieux et doivent être traités comme du matériel présentant un risque biologique.
- Jeter les échantillons et les dosages usagés conformément aux procédures de sécurité locales.
- Les réactifs du *therascreen* IDH1/2 RGQ PCR Kit sont dilués de manière optimale. Ne pas effectuer de dilution supplémentaire des réactifs, car cela peut entraîner une baisse des performances. Ne pas utiliser de volumes réactionnels (mélange réactionnel + échantillon) inférieurs à 25 µl.
- Tous les réactifs fournis dans le *therascreen* IDH1/2 RGQ PCR Kit sont destinés à être utilisés uniquement avec les autres réactifs fournis dans le même kit. Ne pas interchanger les réactifs des *therascreen* IDH1/2 RGQ PCR Kits, car cela peut affecter les performances.
- Consulter le manuel d'utilisation de l'appareil Rotor-Gene Q MDx 5plex HRM pour plus d'informations sur les avertissements, précautions et procédures.
- La modification de l'incubation et des températures peut entraîner l'obtention de données erronées ou discordantes.
- Ne pas utiliser de composants périmés ou stockés dans de mauvaises conditions.
- Les mélanges d'amorces et de sondes peuvent s'altérer s'ils sont exposés à la lumière.
- Faire preuve d'une extrême vigilance pour éviter la contamination des mélanges avec les produits synthétiques contenus dans le réactif de contrôle positif.
- Faire preuve d'une extrême vigilance pour éviter la contamination par la DNase, qui peut provoquer la dégradation d'ADN matriciel.
- Utiliser des pipettes individuelles dédiées pour préparer les mélanges réactionnels et ajouter les matrices.
- Effectuer la préparation et la distribution des mélanges réactionnels dans une zone distincte de la zone utilisée pour l'addition des matrices.
- Ne pas ouvrir l'appareil Rotor-Gene Q MDx 5plex HRM avant la fin de l'analyse.
- Ne pas ouvrir les tubes du Rotor-Gene Q MDx 5plex HRM après la fin de l'analyse.
- Travailler soigneusement pour garantir le bon déroulement du test des échantillons, en veillant tout particulièrement à éviter les erreurs d'entrées d'échantillons, de chargement et de pipetage.

# <span id="page-16-0"></span>Stockage et manipulation des réactifs

## <span id="page-16-1"></span>Conditions d'expédition

Le *therascreen* IDH1/2 RGQ PCR Kit est expédié sur un lit de carboglace. Si l'un des composants du *therascreen* IDH1/2 RGQ PCR Kit arrive non congelé, si l'emballage externe a été ouvert au cours du transport ou si le colis ne contient pas la notice d'emballage, le manuel ou les réactifs, contacter l'un des Services techniques ou distributeurs locaux de QIAGEN (voir [www.qiagen.com](http://www.qiagen.com/)).

### <span id="page-16-2"></span>**Stockage**

Le *therascreen* IDH1/2 RGQ PCR Kit doit être stocké dès réception à une température comprise entre –30 et –15 °C dans un congélateur à température constante et à l'abri de la lumière.

### <span id="page-16-3"></span>Stabilité

Lorsqu'il est stocké dans les conditions de conservation spécifiées, le *therascreen* IDH1/2 RGQ PCR Kit est stable jusqu'à la date de péremption indiquée.

Une fois ouverts, les réactifs peuvent être conservés dans leur emballage d'origine à une température comprise entre –30 et –15 °C jusqu'à la date de péremption indiquée sur l'emballage. Éviter les congélation et décongélation à répétition. Ne pas dépasser un maximum de 5 cycles de congélation/décongélation.

# <span id="page-16-4"></span>Manipulation et stockage des prélèvements

Le *therascreen* IDH1/2 RGQ PCR Kit est conçu pour une utilisation avec des échantillons d'ADN extraits de tissu tumoral fixé au formol et inclus en paraffine (Formalin-fixed, paraffinembedded, FFPE), provenant de résections chirurgicales effectuées chez les patients atteints de cancer du cerveau. Tous les échantillons de tissu doivent être considérés comme potentiellement dangereux.

- Fixer les prélèvements de tissus avec 4 à 10 % de formol neutre tamponné (FNT).
- Effectuer des coupes sériées de 10 µm dans le bloc de paraffine et les placer sur des lames en verre.
- Un professionnel expérimenté (p. ex. un pathologiste) doit évaluer une coupe colorée à l'hématoxyline-éosine (H&E) afin de déterminer le contenu tumoral et d'en mesurer la surface. Utiliser les coupes sériées pour l'extraction d'ADN.
- Seules les coupes avec un contenu tumoral ≥ 40 % tumoral doivent être testées.
- $\bullet$  Pour les coupes contenant une surface de tissu  $<$  50 mm<sup>2</sup>, il est recommandé de traiter un nombre suffisant de coupes pour auamenter la surface de tissu totale afin qu'elle atteigne au moins 50 mm2 (100 mm2 pour une extraction automatisée avec le QIAsymphony SP).
- Marquer, manipuler et conserver les prélèvements tumoraux, blocs, lames et échantillons prêts à l'extraction de manière contrôlée conformément aux procédures locales.
- Conserver les blocs et lames FFPE à température ambiante. Les lames peuvent être conservées à température ambiante jusqu'à 4 semaines avant l'extraction d'ADN pour une utilisation avec le *therascreen* IDH1/2 RGQ PCR Kit.
- Après l'extraction, l'ADN génomique peut être conservé jusqu'à 1 semaine entre 2 et 8 °C ou pendant 8 semaines entre –25 et –15 °C.

# <span id="page-18-0"></span>Procédure

### <span id="page-18-1"></span>Extraction et préparation de l'ADN

Utiliser le QIAamp DNA FFPE Tissue Kit (N° de réf. 56404) ou le QIAsymphony DSP DNA Mini Kit (réf. 937236) pour la purification de l'ADN génomique des échantillons préparés à partir de prélèvements de tissus FFPE de cancer du cerveau.

Remarque : le *therascreen* IDH1/2 RGQ PCR Kit a été validé uniquement en combinaison avec le QIAamp DNA FFPE Tissue Kit ou le QIAsymphony DSP DNA Mini Kit. Ne pas utiliser d'autre produit d'extraction de l'ADN.

Utilisation du QIAamp DNA FFPE Tissue Kit

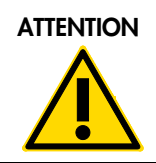

ATTENTION Lire attentivement les modifications suivantes à appliquer au protocole QIAamp.

- Consulter les sections « Matériel de départ » du *manuel du QIAamp DNA FFPE Tissue Kit* et « [Manipulation et stockage des prélèvements](#page-16-4) » page [17](#page-16-4) du présent manuel pour la préparation des échantillons avant le déparaffinage et l'extraction d'ADN.
- Le QIAamp DNA FFPE Tissue Kit doit être utilisé uniquement de façon manuelle.
- L'étape de RNase décrite dans le *manuel du QIAamp DNA FFPE Tissue Kit* est obligatoire.
- Ne pas utiliser la QIAGEN Deparaffinization Solution. Utiliser uniquement la méthode au xylène et à l'éthanol pour le déparaffinage, telle que décrite dans la section « [Procédure de](#page-19-0)  [déparaffinage des lames lors de l'utilisation du QIAamp DNA FFPE Tissue Kit](#page-19-0) » [ci-dessous.](#page-19-0) Il est possible de remplacer le xylène par l'Histolemon (produit de substitution du xylène).
- La digestion de la protéinase K doit être effectuée pendant 1 heure.
- Les échantillons doivent être élués deux fois dans 30 µl le tampon d'élution (Buffer ATE) du QIAamp DNA FFPE Tissue Kit.

### <span id="page-19-0"></span>Procédure de déparaffinage des lames lors de l'utilisation du QIAamp DNA FFPE Tissue Kit

- 1. Placer les lames dans un portoir de lames spécifique.
- 2. Placer le portoir de lames dans un bain à lames contenant du xylène ou de l'Histolemon pendant 2 minutes. Agiter en faisant 2 ou 3 mouvements d'avant en arrière.
- 3. Placer le portoir dans un second bain à lames contenant de l'éthanol (96–100 %) pendant 2 minutes. Agiter en faisant 2 ou 3 mouvements d'avant en arrière.
- 4. Sécher les lames entre 15 et 37 °C. Ce séchage prend quelques minutes.
- 5. Marquer des tubes de microcentrifugation de 1,5 ml pour chaque échantillon et ajouter 180 µl de Buffer ATL (provenant du QIAamp DNA FFPE Tissue Kit) à chaque tube.
- 6. Placer quelques gouttes de Buffer ATL sur les coupes de tissus sur les lames (suffisamment pour couvrir la surface des tissus).
- 7. Gratter la zone de tissu avec un scalpel stérile et ajouter le tissu ainsi récupéré au tube de microcentrifugation marqué correspondant.
- 8. Ajouter 20 µl de protéinase K (provenant du QIAamp DNA FFPE Tissue Kit) à chaque tube et mélanger en vortexant.
- 9. Incubez à 56 °C pendant 1 heure.

Poursuivre avec l'étape d'incubation à 90 °C du protocole du QIAamp DNA FFPE Tissue Kit (étape 12 du *manuel du QIAamp DNA FFPE Tissue Kit*, juin 2012, page 13).

Utilisation du QIAsymphony DSP DNA Mini Kit

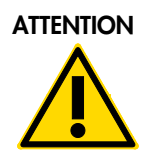

ATTENTION Lire attentivement les modifications suivantes à appliquer à la fiche de protocole du QIAsymphony SP : Tissue\_LC\_200\_V7\_DSP.

- Voir « [Manipulation et stockage des prélèvements](#page-16-4) », page [17,](#page-16-4) pour la préparation des échantillons avant le déparaffinage et l'extraction d'ADN.
- L'étape de RNase décrite dans la fiche de protocole du QIAsymphony SP est obligatoire.
- Ne pas utiliser la QIAGEN Deparaffinization Solution. Utiliser uniquement la méthode au xylène et à l'éthanol pour le déparaffinage, telle que décrite dans la section « [Procédure de](#page-20-0)  [déparaffinage des lames lors de l'utilisation du QIAsymphony](#page-20-0)  [DSP DNA Mini Kit](#page-20-0) » [ci-dessous.](#page-20-0) Il est possible de remplacer le xylène par l'Histolemon (produit de substitution du xylène).
- La digestion de la protéinase K doit être effectuée pendant 1 heure.
- Le volume d'élution de 50 µl doit être sélectionné sur l'écran tactile.

<span id="page-20-0"></span>Procédure de déparaffinage des lames lors de l'utilisation du QIAsymphony DSP DNA Mini Kit

Procéder au déparaffinage en suivant les étapes suivantes, qui diffèrent du protocole indiqué dans la fiche de protocole du QIAsymphony SP : Tissue\_LC\_200\_V7\_DSP.

- 1. Placer les lames dans un portoir de lames spécifique.
- 2. Placer le portoir de lames dans un bain à lames contenant du xylène ou de l'Histolemon pendant 2 minutes. Agiter en faisant 2 ou 3 mouvements d'avant en arrière.
- 3. Placer le portoir dans un second bain à lames contenant de l'éthanol (96–100 %) pendant 2 minutes. Agiter en faisant 2 ou 3 mouvements d'avant en arrière.
- 4. Sécher les lames entre 15 et 37 °C. Ce séchage prend quelques minutes.
- 5. Marquer des tubes de microcentrifugation de 1,5 ml pour chaque échantillon et ajouter 220 µl de Buffer ATL à chaque tube.
- 6. Placer quelques gouttes de Buffer ATL sur les coupes de tissus sur les lames (suffisamment pour couvrir la surface des tissus).
- 7. Gratter la zone de tissu avec un scalpel stérile et ajouter le tissu ainsi récupéré au tube de microcentrifugation marqué correspondant.
- 8. Ajouter 20 µl de protéinase K (provenant du QIAamp DNA FFPE Tissue Kit) à chaque tube et mélanger en vortexant.

Poursuivre avec l'étape d'incubation à 56 °C de la fiche de protocole du QIAsymphony SP : Protocole Tissue\_LC\_200\_V7\_DSP (étape 12 du protocole « Deparaffinization using xylene » [Déparaffinage à l'aide de xylène], avril 2012). Incubez à 56 °C pendant 1 heure.

### ADN génomique

L'ADN génomique peut être conservé après l'extraction jusqu'à 1 semaine entre 2 et 8 °C ou pendant 8 semaines entre –25 et –15 °C.

Déterminer la quantité d'ADN en mesurant la densité optique (DO) de l'échantillon à 260 nm.

Diluer l'ADN à une concentration de 5 ng/µl dans du tampon TE 1x à pH 8,0.

La réaction de PCR est optimisée pour les échantillons contenant 25 ng d'ADN génomique purifié.

### <span id="page-22-0"></span>Protocole : détection des mutations d'*IDH1/2*

#### Points importants avant de commencer

- Pour l'utilisation optimale du *therascreen* IDH1/2 RGQ PCR Kit, les échantillons doivent être regroupés par lots de 4. L'utilisation de lots plus petits entraîne une réduction du nombre d'échantillons pouvant être testés avec le *therascreen* IDH1/2 RGQ PCR Kit.
- Nous recommandons de tester tous les échantillons une fois par analyse de PCR, comme indiqué dans le [tableau](#page-22-1) 2, avec la configuration de bloc de chargement et de rotor indiqué dans le [tableau](#page-23-0) 3 et la [figure](#page-24-0) 2.

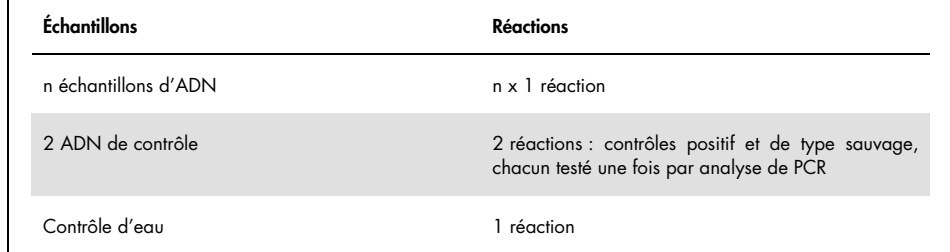

#### <span id="page-22-1"></span>Tableau 2. Nombre de réactions pour les appareils Rotor-Gene Q MDx avec rotor à 72 tubes

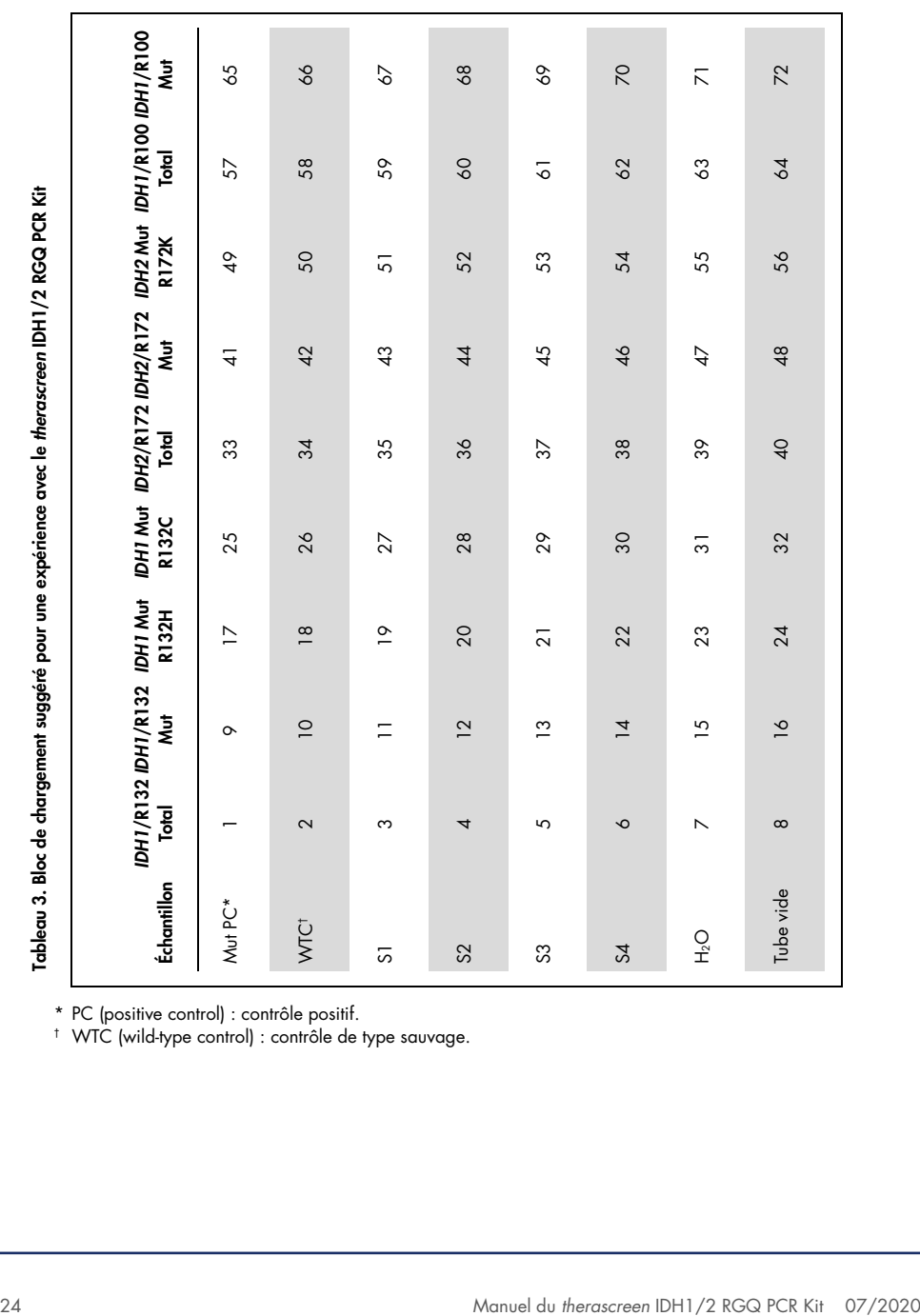

<span id="page-23-0"></span>\* PC (positive control) : contrôle positif. † WTC (wild-type control) : contrôle de type sauvage.

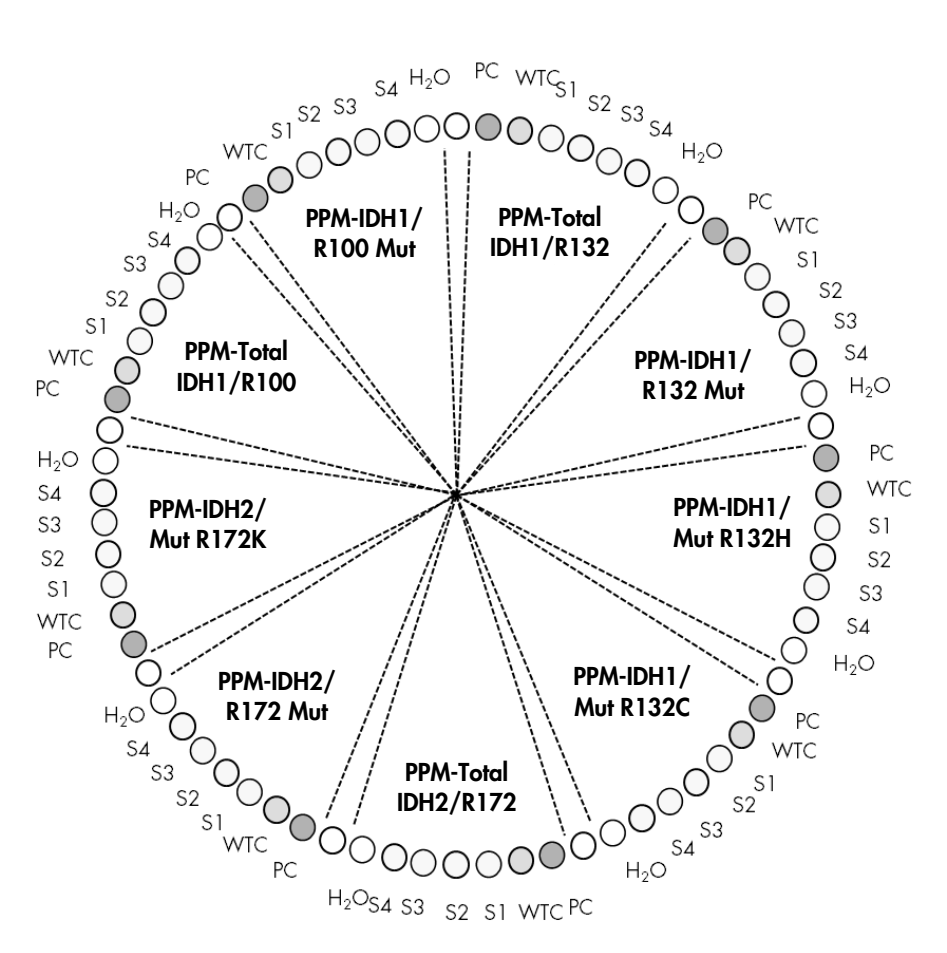

<span id="page-24-0"></span>Figure 2. Configuration de rotor suggérée pour une expérience avec le *therascreen* IDH1/2 RGQ PCR Kit.

Important : veiller à toujours placer un échantillon en position 1 du rotor. Dans le cas contraire, l'instrument n'effectue pas d'étalonnage et des données de fluorescences erronées sont acquises.

### Procédure

- 1. Décongeler tous les composants nécessaires et les placer sur de la glace.
- 2. Préparer les mélanges de PCR suivants selon le nombre d'échantillons à tester.

Remarque : toutes les concentrations correspondent au volume final de la réaction. Le [tableau](#page-25-0) 4 décrit le schéma de pipetage pour la préparation d'un mélange de réactifs calculé pour obtenir un volume réactionnel final de 25 µl. Il est possible de préparer un prémélange pour chaque PPM, en fonction du nombre de réactions. Des volumes supplémentaires sont inclus pour tenir compte des erreurs de pipetage.

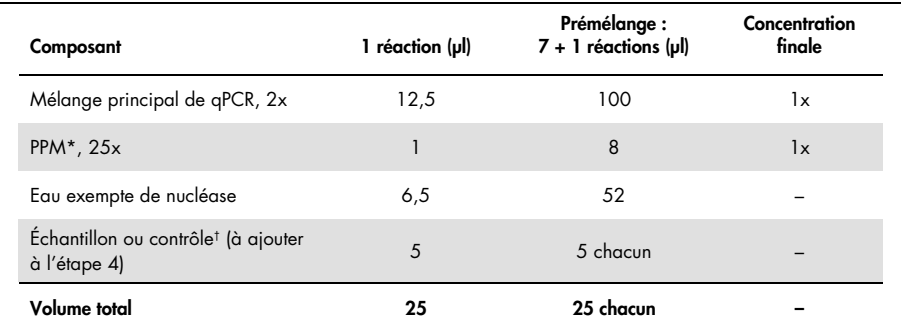

#### <span id="page-25-0"></span>Tableau 4. Préparation des mélanges de PCR

\* Préparer 9 prémélanges, un pour chaque PPM fourni dans le kit. † Contrôle positif, contrôle négatif ou contrôle d'eau.

- 3. Verser 20 µl de la solution du prémélange par tube Rotor-Gene [\(tableau](#page-23-0) 3).
- 4. Ajouter 5 µl du matériel à quantifier (25 ng d'échantillon d'ADN génomique ou de contrôle) dans le tube correspondant (volume total de 25 µl ; [tableau](#page-23-0) 3).
- 5. Mélanger délicatement par aspiration-refoulement avec la pipette.
- 6. Placer les tubes dans l'adaptateur fourni avec l'appareil [\(figure](#page-24-0) 2).

Remarque : les positions inutilisées doivent être remplies avec des tubes vides.

- 7. Charger l'adaptateur plein dans l'appareil Rotor-Gene Q MDx.
- 8. Programmer l'appareil Rotor-Gene Q MDx avec le programme de thermocyclage indiqué dans le [tableau](#page-26-0) 5.

#### <span id="page-26-0"></span>Tableau 5. Profil de température

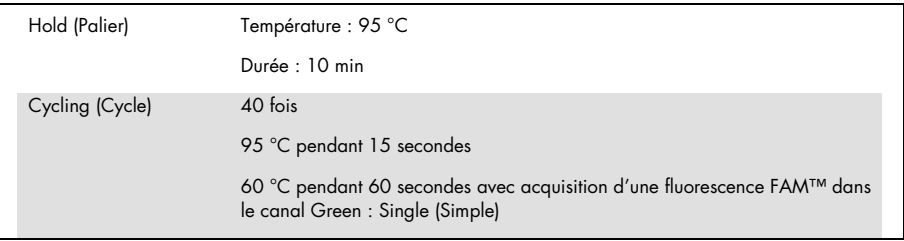

- 9. Cliquer sur Gain Optimisation (Optimisation du gain) dans la boîte de dialogue « New Run Wizard » (Assistant nouvelle analyse) pour ouvrir la boîte de dialogue « Auto-Gain Optimisation Setup » (Configuration de l'optimisation du gain automatique). Régler la gamme pour le canal Green de 2Fl pour Min Reading (Mesure min.) à 10Fl pour Max Reading (Mesure max.).
- 10. Cocher la case « Perform Optimisation Before 1st Acquisition » (Effectuer l'optimisation avant la 1re acquisition) puis fermer la boîte de dialogue « Auto-Gain Optimisation Setup » (Configuration de l'optimisation du gain automatique).
- 11.Démarrer le programme de thermocyclage.
- 12.Une fois le thermocyclage terminé, effectuer les actions suivantes.
	- 12a. Sélectionner Options > Crop Start Cycles (Ignorer les cycles de démarrage). Supprimer les données avant le cycle 10 afin d'éliminer tout artéfact.
	- 12b. Sélectionner Analysis (Analyse) > Cycling A. Green from 10 (Cycling A. Green à partir du 10), indiqué sur le rapport comme « left threshold = 10.00 » (seuil de gauche : 10,00).
	- 12c. Sélectionner **Dynamic Tube** (Tube dynamique) comme méthode de normalisation et Slope Correct (Correction de la pente) pour corriger la pente du bruit.
	- 12d. Régler Outlier Removal (Suppression des aberrations) sur 0% (0 %) (correspondant au seuil du NTC).
	- 12e. Désactiver le Reaction Efficiency Threshold (Seuil d'efficacité de la réaction).
	- 12f. Régler le seuil sur 0.03 (0,03).
	- 12g. Paramétrer le graphique sur échelle linéaire.
	- 12h. Sélectionner Digital Filter (Filtre numérique) : Light (Léger).

# <span id="page-27-0"></span>Interprétation des résultats

### <span id="page-27-1"></span>Contrôles d'eau

Les contrôles d'eau (contrôles négatifs) doivent donner des valeurs de  $C<sub>T</sub>$  de zéro pour tous les mélanges d'amorces et de sondes.

Si une valeur de  $C<sub>T</sub>$  positive est obtenue avec un contrôle d'eau, elle résulte d'une contamination croisée. Voir « [Guide de dépannage](#page-36-0) », page [37,](#page-36-0) pour trouver une solution.

<span id="page-27-2"></span>Contrôle qualité à l'aide des valeurs de  $C<sub>I</sub>$  des contrôles

Le contrôle d'*IDH1/2* de type sauvage (wild-type control, WTC) et les contrôles positifs d'*IDH1/2* muté (mutated positive control, Mut-PC) permettent la validation de l'expérience.

- S'il n'y a pas de valeur de Ct, le contrôle est classé comme négatif à la mutation pour le dosage de détection correspondant.
- Si des valeurs de Ct sont détectées, calculer le ∆CT comme indiqué ci-dessous pour chaque contrôle.

 $\Delta C$ T IDH1/R132 Mut =  $C$ T IDH1/R132 Mut –  $C$ T IDH1/R132 Total  $\Delta C_I$  IDH2/R172 Mut =  $C_I$  IDH2/R172 Mut –  $C_I$  IDH2/R172 Total  $\Delta C_I$  IDH1/R100 Mut =  $C_I$  IDH1/R100 Mut –  $C_I$  IDH1/R100 Total  $\Delta C$ T IDH1 Mut R132H =  $C$ T IDH1 Mut R132H –  $C$ T IDH1/R132 Total  $\Delta C$ T IDH1 Mut R132C =  $C$ T IDH1 Mut R132C –  $C$ T IDH1/R132 Total  $\Delta C$ T IDH2 Mut R172K =  $C$ T IDH2 Mut R172K –  $C$ T IDH2/R172 Total

Les contrôles sont classés comme positifs à la mutation si les valeurs de ∆CT sont inférieures ou égales aux valeurs seuils de ∆C<sub>T</sub> correspondantes, lesquelles sont listées dans le [tableau](#page-28-0) 6. Si la valeur de ∆C<sub>T</sub> est supérieure au seuil, le contrôle est classé comme négatif à la mutation pour le dosage de mutation considéré.

| Dosage de mutation   | Seuil $(\Delta C_{T})$ |
|----------------------|------------------------|
| IDH1/R132 Mut        | 5,34                   |
| IDH2/R172 Mut        | 6,42                   |
| <b>IDH1/R100 Mut</b> | 4,65                   |
| IDH1 Mut R132H       | 6,87                   |
| IDH1 Mut R132C       | 7,14                   |
| IDH2 Mut R172K       | 8,49                   |

<span id="page-28-0"></span>Tableau 6. Valeurs seuils pour chaque dosage de mutation

- Le contrôle d'*IDH1/2* de type sauvage doit être détecté comme négatif à la mutation pour chaque dosage de mutation [\(tableau](#page-29-0) 7).
- Le contrôle positif d'*IDH1/2* muté doit être détecté comme positif à la mutation pour chaque dosage de mutation [\(tableau](#page-29-0) 7).

L'ensemble de l'expérience est rejeté si au moins l'une de ces conditions n'est pas remplie.

| Valeur                      | Eau (NTC)   | Contrôle d'IDH1/IDH2<br>de type sauvage | Contrôle positif<br>d'IDH1/IDH2 |
|-----------------------------|-------------|-----------------------------------------|---------------------------------|
| $CT$ IDH1/R132 Total        | Non détecté | 25,45                                   | 23,95                           |
| $CT$ IDH1/R132 Mut          | Non détecté | 34,32                                   | 25,76                           |
| $\Delta C$ T IDH1/R132 Mut  | Non détecté | 8,87                                    | 1,81                            |
| $CT$ IDH2/R172 Total        | Non détecté | 25,42                                   | 24,93                           |
| $CT$ IDH2/R172 Mut          | Non détecté | 34,36                                   | 26,36                           |
| $\Delta C$ T IDH2/R172 Mut  | Non détecté | 8,94                                    | 1,43                            |
| $CI$ IDH1/R100 Total        | Non détecté | 26,30                                   | 24,69                           |
| $CT$ IDH1/R100 Mut          | Non détecté | 33,04                                   | 26,39                           |
| $\Delta C$ T IDH1/R100 Mut  | Non détecté | 6,74                                    | 1,70                            |
| $CT$ IDH1 Mut R132H         | Non détecté | 35,20                                   | 26,48                           |
| $\Delta C$ T IDHI Mut R132H | Non détecté | 9,75                                    | 2,53                            |
| $CT$ IDH1 Mut R132C         | Non détecté | 37,16                                   | 27,07                           |
| $\Delta C$ T IDH1 Mut R132C | Non détecté | 11,71                                   | 3,12                            |
| $CT$ IDH2 Mut R172K         | Non détecté | Non détecté                             | 27,97                           |
| $\Delta C_T$ IDH2 Mut R172K | Non détecté | S.o.                                    | 3,04                            |

<span id="page-29-0"></span>Tableau 7. Exemple de validation de l'analyse à l'aide des contrôles

### <span id="page-30-0"></span>Validation de la quantité d'échantillon

La quantité d'échantillon doit être validée avant l'interprétation des résultats.

La valeur de C<sub>T</sub> obtenue pour un échantillon avec chaque PPM-Total (C<sub>T IDH1/R132 Total, C<sub>T IDH2/R172</sub></sub> Total et CT IDH1/R100 Total) doit être inférieure à 32,00. Les valeurs de CT Total ≥ 32,00 sont dues à un ADN de mauvaise qualité. L'échantillon doit être retesté. Si la quantité d'ADN est toujours insuffisante, extraire davantage de tissu tumoral selon la disponibilité (voir section « [Guide de](#page-36-0)  [dépannage](#page-36-0) » page [37\).](#page-36-0)

### <span id="page-30-1"></span>Résultats des échantillons

### Détection des mutations d'*IDH1/2*

Pour chacun des échantillons, calculer les valeurs de ∆C<sub>I</sub> obtenues avec chaque dosage de détection de mutation (PPM-IDH1/R132 Mut, PPM-IDH2/R172 Mut, PPM-IDH1/R100 Mut) comme indiqué ci-dessous.

 $\Lambda C$ T IDH1/R132 Mut =  $C$ T IDH1/R132 Mut –  $C$ T IDH1/R132 Total  $\Delta C$ T IDH2/R172 Mut =  $C$ T IDH2/R172 Mut –  $C$ T IDH2/R172 Total  $\Lambda C$ T IDH1/R100 Mut =  $C$ T IDH1/R100 Mut –  $C$ T IDH1/R100 Total

S'il n'y a pas de valeur de Ct pour un dosage de détection de mutation, l'échantillon doit être classé comme négatif à la mutation considérée.

Les échantillons sont classés comme positifs à la mutation si la valeur de  $\Delta C_{\text{I}}$  est inférieure ou égale à la valeur seuil de ΔC<sub>T</sub> du dosage de détection de la mutation correspondante. Les valeurs seuils sont listées dans le [tableau](#page-31-0) 8.

| Dosage de mutation | Seuil $(\Delta C_1)$ |
|--------------------|----------------------|
| IDH1/R132 Mut      | 5,34                 |
| IDH2/R172 Mut      | 6,42                 |
| IDH1/R100 Mut      | 4,65                 |

<span id="page-31-0"></span>Tableau 8. Valeurs seuils pour chaque dosage de détection de mutation

Identification des mutations d'*IDH1/2*

Pour chacun des échantillons, calculer les valeurs de  $\Delta C$ <sub>T</sub> obtenues avec chaque dosage d'identification de mutation (PPM-IDH1 Mut R132H, PPM-IDH1 Mut R132C, PPM-IDH2 Mut R172K) comme indiqué ci-dessous.

 $\Delta C$ T IDH1 Mut R132H =  $C$ T IDH1 Mut R132H –  $C$ T IDH1/R132 Total

 $\Delta C$ T IDH1 Mut R132C =  $C$ T IDH1 Mut R132C –  $C$ T IDH1/R132 Total

 $\Delta C$ T IDH2 Mut R172K =  $C$ T IDH2 Mut R172K –  $C$ T IDH2/R172 Total

S'il n'y a pas de valeur de Ct pour un dosage d'identification de mutation, l'échantillon doit être classé comme négatif à la mutation.

La mutation de l'échantillon est identifiée si la valeur de ∆C<sub>T</sub> est inférieure ou égale à la valeur seuil de ΔC<sub>T</sub> du dosage d'identification de mutation correspondant. Les valeurs seuils sont listées dans le [tableau](#page-31-1) 9. Des exemples d'interprétation de ∆CT sont présentés dans le [tableau](#page-32-0) 10 et dans le [tableau](#page-33-0) 11.

<span id="page-31-1"></span>Tableau 9. Valeurs seuils pour chaque dosagr d'identification de mutation

| Dosage de mutation | Seuil $(\Delta C_1)$ |
|--------------------|----------------------|
| IDH1 Mut R132H     | 6,87                 |
| IDH1 Mut R132C     | 7,14                 |
| IDH2 Mut R172K     | 8,49                 |

<span id="page-32-0"></span>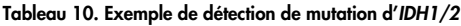

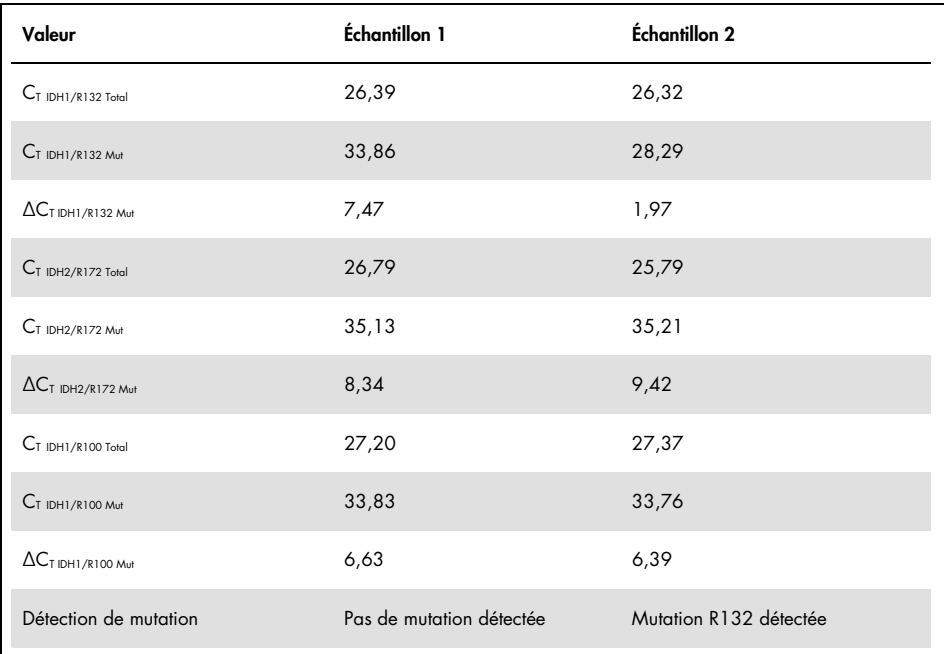

<span id="page-33-0"></span>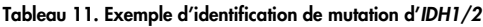

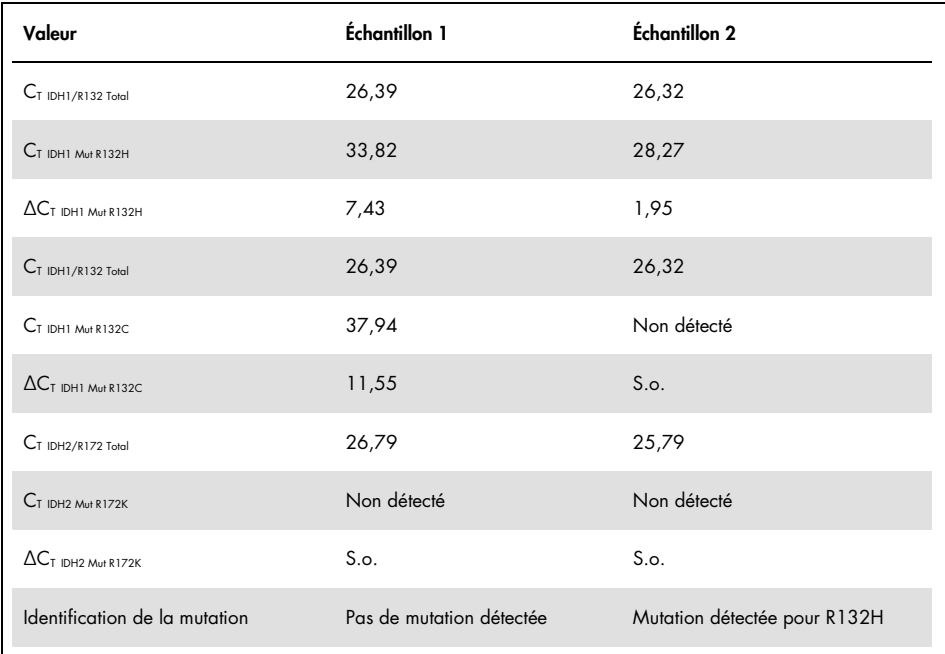

#### Interprétation des mutations d'*IDH1/2*

La procédure utilisée pour attribuer le type de mutation d'*IDH1/2* à des échantillons positifs à une mutation d'*IDH1/2* est présentée dans le [tableau](#page-34-0) 12. Le [tableau](#page-35-0) 13 illustre un exemple d'interprétation.

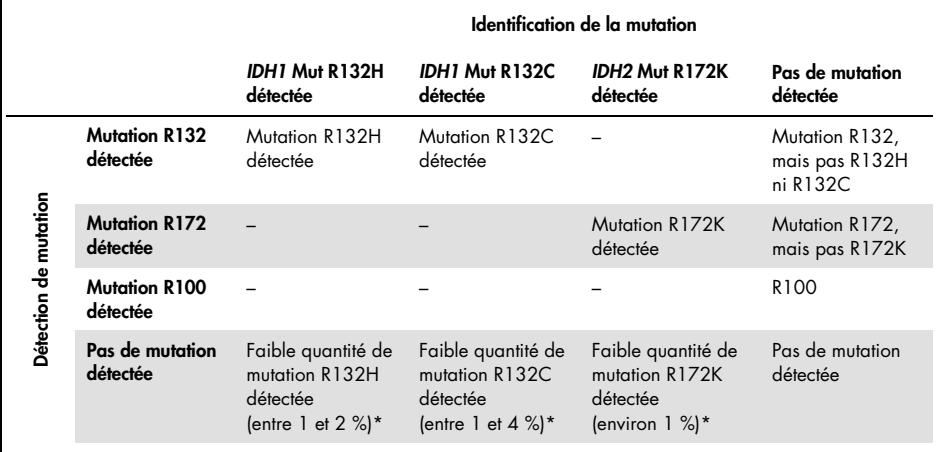

#### <span id="page-34-0"></span>Tableau 12. Guide d'interprétation

\* Cela peut se produire dans de rares cas et tous les échantillons et critères d'acceptation techniques doivent être vérifiés, en particulier le contenu en cellule tumorale. Si tous les critères sont réunis, l'échantillon doit être retesté.

|                               | Échantillon 1                          | Échantillon 2                |
|-------------------------------|----------------------------------------|------------------------------|
| Détection de mutation         | Pas de mutation détectée               | Mutation R132 détectée       |
| Identification de la mutation | Pas de mutation détectée               | Mutation détectée pour R132H |
| Interprétation des résultats  | Aucune mutation détectée ni identifiée | R <sub>132</sub> H muté      |

<span id="page-35-0"></span>Tableau 13. Exemple de rapport et d'interprétation des mutations d'*IDH1/2*

Remarque : si un échantillon a au moins 2 valeurs de ∆C<sub>T</sub> inférieures ou égales aux valeurs seuils de ΔC<sub>T</sub>, alors l'état mutationnel est attribué à la mutation présentant la plus grande différence entre le seuil et la valeur de  $\Delta C_1$  obtenue. Voir l'exemple dans l[e tableau](#page-35-1) 14.

|                                                        | Échantillon 3 | Échantillon 4 |
|--------------------------------------------------------|---------------|---------------|
| $\Delta C_I$ IDH1/R132 Mut                             | 1,24          | 5,24          |
| $\Delta C_I$ seuil IDH1/R132 Mut                       | 5,34          | 5,34          |
| $(\Delta C_{I}$ seuil - $\Delta C_{I}$ ) IDH1/R132 Mut | 4,10          | 0,10          |
| $\Delta C$ T IDH2/R172 Mut                             | 5,32          | 5,95          |
| $\Delta C_T$ seuil IDH2/R172 Mut                       | 6,42          | 6,42          |
| $(\Delta C_{T}$ seuil - $\Delta C_{T}$ ) IDH2/R172 Mut | 1,10          | 0,47          |
| Interprétation des résultats                           | R132 muté     | R172 muté     |

<span id="page-35-1"></span>Tableau 14. Exemple d'interprétation en cas de plusieurs résultats positifs

### <span id="page-36-0"></span>Guide de dépannage

Ce guide de dépannage peut vous aider à résoudre les problèmes éventuels. Pour plus d'informations, visiter [www.qiagen.com](http://www.qiagen.com/).

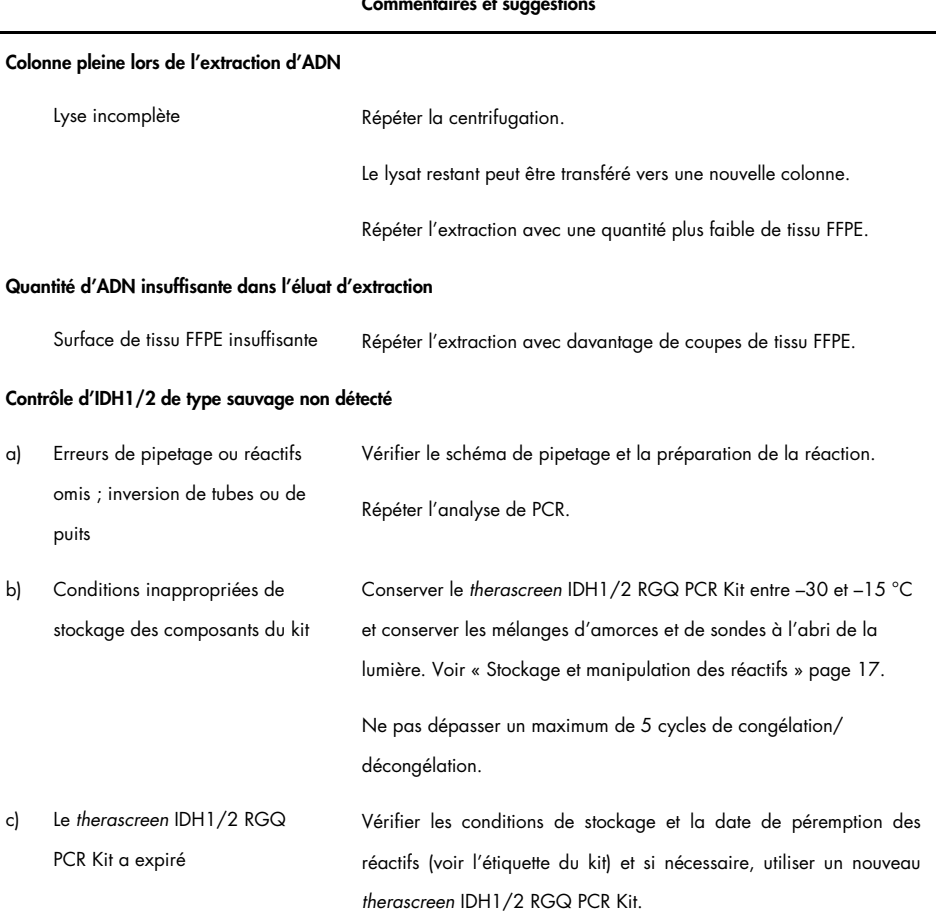

#### Commentaires et suggestions

#### Contrôle positif d'*IDH1/2* non détecté

#### Commentaires et suggestions a) Erreurs de pipetage ou réactifs omis ; inversion de tubes ou de puits Vérifier le schéma de pipetage et la préparation de la réaction. Répéter l'analyse de PCR. b) Conditions inappropriées de stockage des composants du kit Conserver le *therascreen* IDH1/2 RGQ PCR Kit entre –30 et –15 °C et conserver les mélanges d'amorces et de sondes à l'abri de la lumière. Voir « [Stockage et manipulation des réactifs](#page-16-0) » page [17.](#page-16-0) Ne pas dépasser un maximum de 5 cycles de congélation/ décongélation. c) Le *therascreen* IDH1/2 RGQ PCR Kit a expiré Vérifier les conditions de stockage et la date de péremption des réactifs (voir l'étiquette du kit) et si nécessaire, utiliser un nouveau *therascreen* IDH1/2 RGQ PCR Kit.

#### Aucun signal, même pour les contrôles

- a) Aucun tube de réaction en position 1 de l'appareil Rotor-Gene Q MDx Veiller à toujours placer un échantillon en position 1 du rotor. Dans le cas contraire, l'instrument n'effectue pas d'étalonnage et des données de fluorescences erronées sont acquises.
- b) Erreurs de pipetage ou réactifs omis ; inversion de tubes ou de puits
- c) Conditions inappropriées de stockage des composants du kit

Répéter l'analyse de PCR. Conserver le *therascreen* IDH1/2 RGQ PCR Kit entre –30 et –15 °C et conserver les mélanges d'amorces et de sondes à l'abri de la lumière. Voir « [Stockage et manipulation des réactifs](#page-16-0) » page [17.](#page-16-0) Ne pas dépasser un maximum de 5 cycles de congélation/ décongélation.

Vérifier le schéma de pipetage et la préparation de la réaction.

#### Commentaires et suggestions

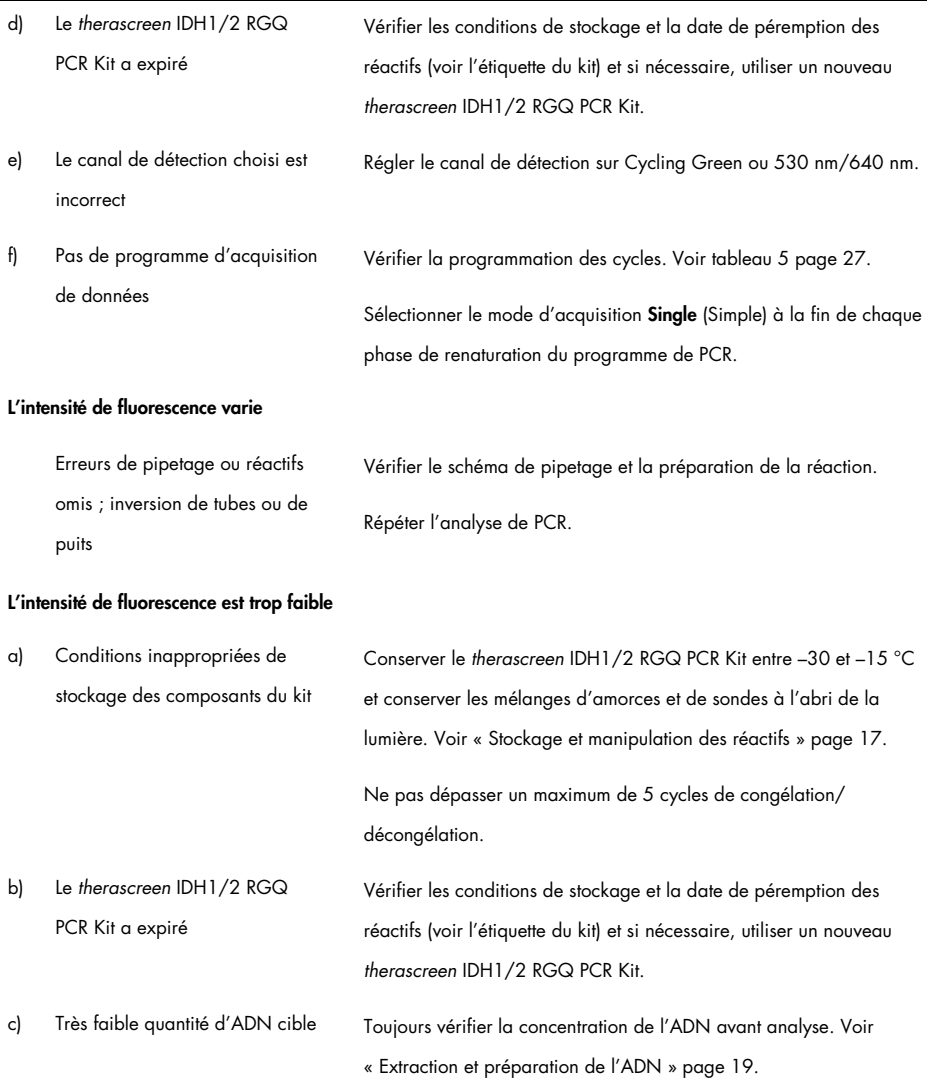

#### Commentaires et suggestions

#### Le contrôle négatif (H<sub>2</sub>O) donne un résultat positif

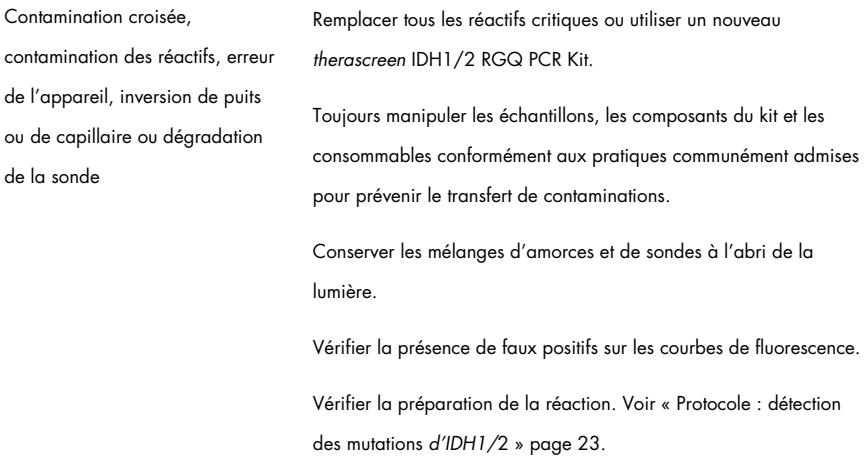

# <span id="page-39-0"></span>Contrôle qualité

Conformément au système de gestion de la qualité certifié ISO de QIAGEN, chaque lot du *therascreen* IDH1/2 RGQ PCR Kit est testé selon des spécifications prédéterminées afin de garantir une qualité constante du produit. Les certificats d'analyse sont disponibles sur demande à l'adresse suivante : [www.qiagen.com/support.](http://www.qiagen.com/support/)

# <span id="page-40-0"></span>Limitations

Ce kit est réservé à un usage professionnel.

Le produit est destiné à être utilisé uniquement par le personnel ayant reçu les instructions et la formation spécialement liées aux techniques de biologie moléculaire et étant familiarisé avec cette technologie.

Ce kit doit être utilisé selon les instructions données dans ce manuel, en combinaison avec les appareils validés mentionnés dans la section « [Matériel nécessaire, mais non fourni](#page-11-0) » page [12.](#page-11-0)

Il est important de respecter les dates de péremption indiquées sur les boîtes et les étiquettes de tous les composants. Ne pas utiliser de composants périmés.

Le *therascreen* IDH1/2 RGQ PCR Kit est validé uniquement pour les tissus cérébraux fixés au formol neutre tamponné et inclus en paraffine.

Le *therascreen* IDH1/2 RGQ PCR Kit est validé uniquement pour une utilisation avec le QIAamp DNA FFPE Tissue Kit ou le QIAsymphony DSP DNA Mini Kit.

Seuls le Rotor-Gene Q MDx 5plex HRM (pour la PCR) et le QIAsymphony SP (pour la préparation des échantillons) ont été validés.

Toute utilisation non conforme avec les informations indiquées sur les étiquettes ou la notice de ce produit et/ou toute modification de l'un de ses composants déchargent QIAGEN de toute responsabilité

L'utilisateur est responsable de la validation des performances du système pour toutes les procédures utilisées dans son laboratoire qui ne sont pas couvertes par les études de performances de QIAGEN.

Le test est conçu pour détecter 7 mutations des codons 132 et 100 du gène *IDH1* et 5 mutations du codon 172 du gène *IDH2*. Les échantillons dont les résultats sont rapportés comme « no mutation detected » peuvent présenter des mutations d'*IDH1* ou *IDH2* non détectées par le dosage.

La détection des mutations dépend de l'intégrité des échantillons, du contenu tumoral et de la quantité d'ADN amplifiable présente dans le prélèvement.

Tout résultat diagnostic généré avec le produit doit être interprété à la lumière de tous les résultats cliniques ou de laboratoire appropriés.

# <span id="page-42-0"></span>Caractéristiques de performances

### <span id="page-42-1"></span>Limite du blanc (limit of blank, LOB)

La limite du blanc (Limit of blank, LOB) a été déterminée (conformément à la directive EP17-A du CLSI/NCCLS ; 14) sur des échantillons négatifs (tissu cérébral sain FFPE, 8 échantillons, 64 mesures/lot, 2 lots).

Les résultats relatifs à la LOB sont présentés dans le [tableau](#page-42-3) 15.

| Dosage          | <b>LOB</b>                                                 | <b>LOB</b> finale |
|-----------------|------------------------------------------------------------|-------------------|
| R132 Mut        | Lot de validation $1: 6.57$<br>Lot de validation $2: 6,32$ | 6,32              |
| R132H Mut       | Lot de validation $1: 7.91$<br>Lot de validation $2: 8.22$ | 7,91              |
| R132C Mut       | Lot de validation $1: 8.04$<br>Lot de validation $2:8,20$  | 8,04              |
| <b>R172 Mut</b> | Lot de validation $1: 7,74$<br>Lot de validation $2:7.59$  | 7,59              |
| R172K Mut       | Lot de validation $1: 9.93$<br>Lot de validation 2: 10,58  | 9,93              |
| R100 Mut        | Lot de validation $1: 6.52$<br>Lot de validation $2: 5.19$ | 5,17              |

<span id="page-42-3"></span>Tableau 15. Limite du blanc (limit of blank, LOB)

### <span id="page-42-2"></span>Limite de détection (Limit of detection LOD)

La limite de détection (limit of detection, LOD), ou sensibilité analytique, a été déterminée à partir de la « méthode de profil de précision » décrite dans la directive EP17-A du CLSI/NCCLS (14). Cinq échantillons faiblement positifs (ADN plasmidique ajouté à de l'ADN de gliome de type sauvage) ont été utilisés pour chaque mutation (30 à 110 mesures par type de mutation et par pourcentage de mutation).

Les résultats relatifs à la LOD sont présentés dans le [tableau](#page-43-0) 16.

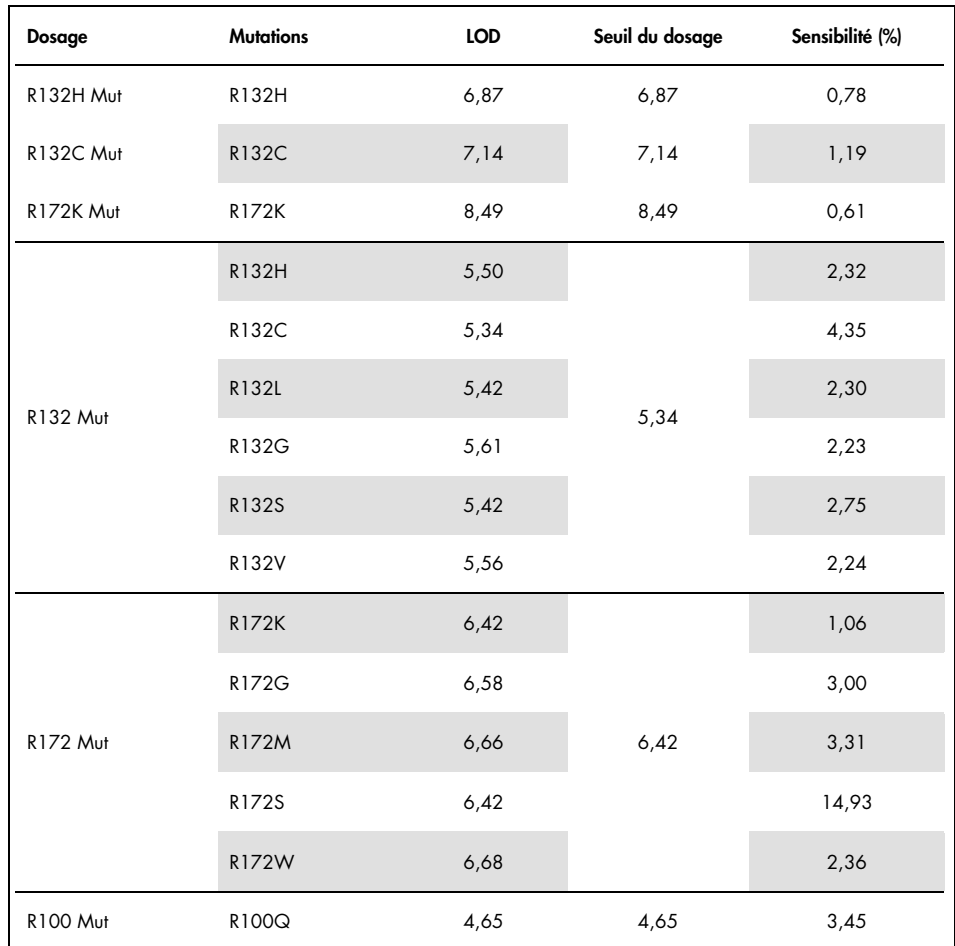

<span id="page-43-0"></span>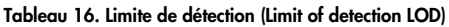

Une mutation est détectée si le ∆C<sub>T</sub> est inférieur ou égal à la LOD.

# <span id="page-44-0"></span>Effet de la quantité d'ADN

L'ADN a été extrait de 4 échantillons de gliomes différents : 2 avec *IDH1/2* de type sauvage et 2 portant la mutation R132H d'*IDH1* (395G>A).

Trois quantités différentes d'ADN (dont celle recommandée pour le protocole) ont été testées pour évaluer l'impact de la quantité d'ADN sur les résultats qualitatifs. Les résultats ont montré que la quantité d'ADN n'avait aucun impact sur les résultats qualitatifs. Toutefois, des erreurs d'ordre plus technique (erreurs de CQ du  $C<sub>I</sub>$ <sub>Total</sub>) ont été observées pour une quantité d'ADN inférieure à la quantité recommandée (< 25 ng d'ADN). Par conséquent, une quantité de 25 ng d'ADN dans un volume de 5 µl est recommandée pour effectuer le test.

<span id="page-44-1"></span>Répétabilité et reproductibilité

L'étude de précision a été réalisée sur 4 échantillons différents (ADN plasmidique ajouté à de l'ADN de gliome de type sauvage représentatif du type sauvage [wild-type, WT], échantillon mutant et échantillon seuil) testés 40 fois en duplicats (n = 80 mesures).

Les écarts-types (ÉT) et coefficients de variation (CV) sont présentés dans le [tableau](#page-45-0) 17.

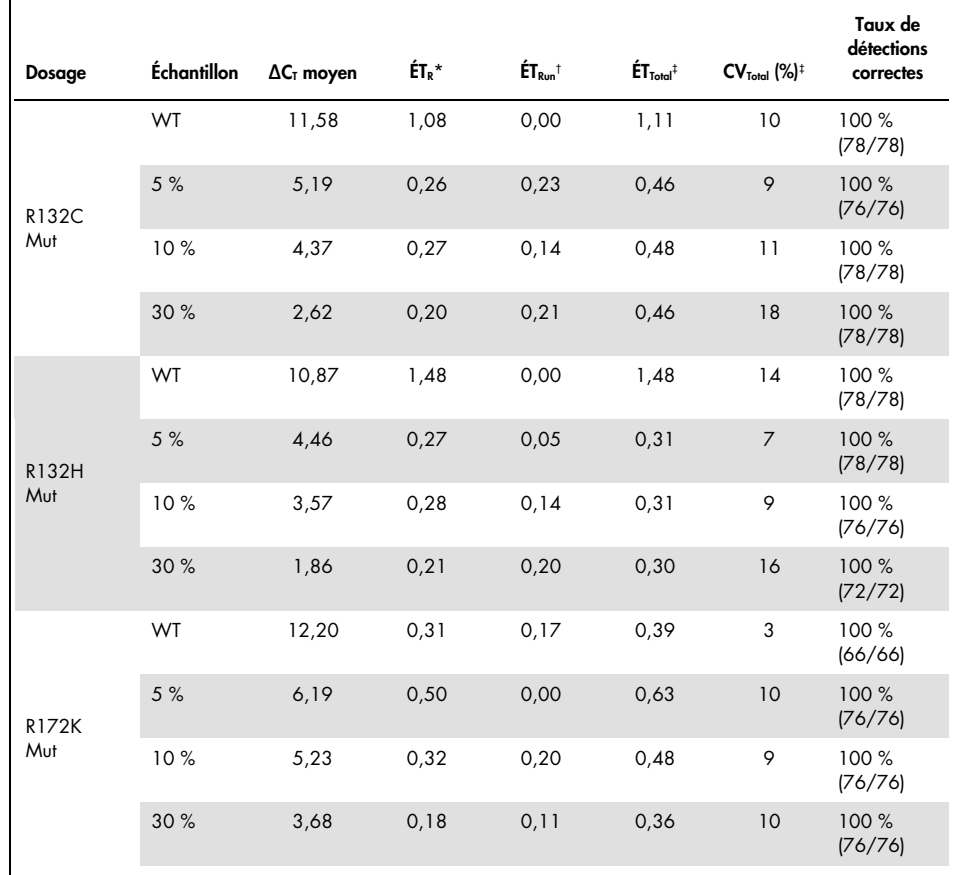

#### <span id="page-45-0"></span>Tableau 17. Résultats de l'étude de précision

\* R : répétabilité.

† Run (Analyse) : reproductibilité interanalyses.

‡ Total : précision totale (dont la précision interappareils, interopérateurs et interlots).

Suite du tableau page suivante

| Dosage      | Échantillon   | $\Delta C_T$<br>moyen | $\mathsf{\acute{E}T}_{\mathsf{R}}{}^{\star}$ | $ET_{Run}$ <sup>†</sup> | $ET_{\text{Total}}^+$ | $CV_{Total}$ (%) <sup>‡</sup> | Taux de détections<br>correctes |  |
|-------------|---------------|-----------------------|----------------------------------------------|-------------------------|-----------------------|-------------------------------|---------------------------------|--|
|             | WT            | 7,21                  | 0,41                                         | 0,27                    | 0,52                  | 7                             | 100 % (70/70)                   |  |
| R100        | 5 %           | 3,68                  | 0,27                                         | 0,16                    | 0,33                  | 9                             | 100 % (76/76)                   |  |
| Mut         | 10%           | 2,93                  | 0,24                                         | 0,15                    | 0,32                  | 11                            | 100 % (76/76)                   |  |
|             | 30%           | 1,56                  | 0,25                                         | 0,07                    | 0,26                  | 17                            | 100 % (76/76)                   |  |
|             | WT            | 8,01                  | 0,76                                         | 0,00                    | 0,78                  | 10                            | 100 % (152/152)                 |  |
|             | R132H<br>5 %  | 4,29                  | 0,30                                         | 0,15                    | 0,48                  | 11                            |                                 |  |
|             | R132C<br>5 %  | 4,44                  | 0,30                                         | 0,00                    | 0,56                  | 13                            | 99 % (151/152)                  |  |
| R132<br>Mut | R132H<br>10%  | 3,49                  | 0,27                                         | 0,22                    | 0,46                  | 13                            |                                 |  |
|             | R132C<br>10%  | 3,69                  | 0,27                                         | 0,23                    | 0,53                  | 14                            | 99 % (151/152)                  |  |
|             | R132H<br>30 % | 1,87                  | 0,21                                         | 0,02                    | 0,33                  | 18                            |                                 |  |
|             | R132C<br>30 % | 2,00                  | 0,26                                         | 0,28                    | 0,59                  | 29                            | 100 % (152/152)                 |  |
|             | <b>WT</b>     | 9,47                  | 0,91                                         | 0,87                    | 1,45                  | 15                            | 100 % (66/66)                   |  |
| R172        | 5 %           | 4,45                  | 0,35                                         | 0,12                    | 0,56                  | 13                            | 100 % (76/76)                   |  |
| Mut         | 10%           | 3,55                  | 0,29                                         | 0,02                    | 0,53                  | 15                            | 100 % (76/76)                   |  |
|             | 30%           | 2,05                  | 0,18                                         | 0,15                    | 0,47                  | 23                            | 100 % (76/76)                   |  |

Tableau 17. Résultats de l'étude de précision (suite)

\* R : répétabilité.

† Run (Analyse) : reproductibilité interanalyses.

‡ Total : précision totale (dont la précision interappareils, interopérateurs et interlots).

### <span id="page-47-0"></span>Comparaison des méthodes

Comparaison avec l'immunohistochimie (IHC) pour la détection d'*IDH1*/R132H.

Une étude a été menée pour démontrer la concordance entre l'état mutationnel évalué par le *therascreen* IDH1/2 RGQ PCR Kit et par IHC (clone H09 de l'anticorps anti-IDH1R132H humain, DIANOVA).

Un total de 103 échantillons cliniques de gliomes a été sélectionné. Le bloc le plus ancien avait 10 ans.

Les contrôles de qualité ont réussi tant pour le *therascreen* IDH1/2 RGQ PCR Kit que pour l'IHC.

Les résultats ont démontré un pourcentage de concordance positive (positive percentage agreement, PPA) de 100 %, un pourcentage de concordance négative (negative percent agreement, NPA) de 98 % et une concordance globale (overall agreement, OA) de 99 % [\(tableau](#page-48-0) 18).

| Mesure de la concordance | Fréquence (%)  | Intervalle de confiance à 95 % |
|--------------------------|----------------|--------------------------------|
| <b>PPA</b>               | 45/45 (100 %)  | [92; 100]                      |
| <b>NPA</b>               | 57/58 (98 %)   | [91;100]                       |
| <b>OA</b>                | 102/103 (99 %) | [96; 100]                      |

<span id="page-48-0"></span>Tableau 18. Analyse de la concordance entre le therascreen RGQ PCR Kit et l'IHC

Comparaison avec le séquençage bidirectionnel

Une étude a été menée pour démontrer la concordance entre l'état mutationnel évalué par le *therascreen* IDH1/2 RGQ PCR Kit et par séquençage bidirectionnel.

Un total de 103 échantillons cliniques tumoraux de patients atteints de gliomes a été sélectionné. Le bloc le plus ancien avait 10 ans.

Les contrôles qualité ont réussi pour les 103 échantillons avec le *therascreen* IDH1/2 RGQ PCR Kit, tandis que 101 échantillons ont présenté des résultats pour le séquençage bidirectionnel.

Les résultats ont démontré un pourcentage de concordance positive (positive percentage agreement, PPA) de 100 %, un pourcentage de concordance négative (negative percent agreement, NPA) de 92 % et une concordance globale (overall agreement, OA) de 96 % [\(tableaux](#page-49-0) 19 et [20\)](#page-49-1).

|                                |                   | Séquençage bidirectionnel Sanger |                |             |                   |          |
|--------------------------------|-------------------|----------------------------------|----------------|-------------|-------------------|----------|
|                                |                   | R132*                            | R132C          | R132H       | R172 <sup>t</sup> | WT       |
|                                | R132*             | 6                                | $\Omega$       | $\mathbf 0$ | $\mathbf 0$       | $\Omega$ |
|                                | <b>R132C</b>      | $\Omega$                         | $\overline{2}$ | $\mathbf 0$ | $\mathbf 0$       | $\Omega$ |
| therascreen IDH1/2 RGQ PCR Kit | R132H             | $\Omega$                         | $\mathbf 0$    | 42          | $\Omega$          | 3        |
|                                | R172 <sup>t</sup> | $\Omega$                         | $\mathbf 0$    | $\circ$     | $\mathbf 0$       |          |
|                                | WT                | 0                                | $\Omega$       | 0           | 0                 | 47       |

<span id="page-49-0"></span>Tableau 19. Comparaison entre le *therascreen* IDH1/2 RGQ PCR Kit et le séquençage bidirectionnel

\* R132 signifie qu'une mutation a été détectée pour R132 dans l'échantillon, mais qu'il ne s'agit ni de R132H ni de R132C.

† R172 signifie qu'une mutation a été détectée pour R172 dans l'échantillon, mais qu'il ne s'agit pas de R172K.

<span id="page-49-1"></span>Tableau 20. Analyse de la concordance avec le séquençage bidirectionnel

| Mesure de la concordance | Fréquence (%) | Intervalle de confiance à 95 % |
|--------------------------|---------------|--------------------------------|
| <b>PPA</b>               | 50/50 (100 %) | [93; 100]                      |
| <b>NPA</b>               | 47/51 (92 %)  | [81; 97]                       |
| OА                       | 97/101 (96 %) | [90; 98]                       |

# <span id="page-50-0"></span>Références

- 1. Louis, D.N. et al. (2007) The 2007 WHO classification of tumours of the central nervous system. Acta Neuropathol. 114, 97.
- 2. Parsons, D.W. et al. (2008) An integrated genomic analysis of human glioblastoma multiforme. Science 321, 1807.
- 3. Yan, H. et al. (2009) IDH1 and IDH2 mutations in gliomas. N. Engl. J. Med. 360, 765.
- 4. Hartmann, C. et al. (2009) Type and frequency of IDH1 and IDH2 mutations are related to astrocytic and oligodendroglial differentiation and age: a study of 1,010 diffuse gliomas. Acta Neuropathol. 118, 469.
- 5. Ichimura, K. et al. (2009) IDH1 mutations are present in the majority of common adult gliomas but rare in primary glioblastomas. Neuro-oncology 11, 341.
- 6. Von Deimling, A., Korshunov, A., and Hartmann, C. (2011) The next generation of glioma biomarkers: MGMT methylation, BRAF fusions and IDH1 mutations. Brain Pathol. 21, 74.
- 7. Hartmann, C. et al. (2010) Patients with IDH1 wild type anaplastic astrocytomas exhibit worse prognosis than IDH1-mutated glioblastomas, and IDH1 mutation status accounts for the unfavorable prognostic effect of higher age: implications for classification of gliomas. Acta Neuropathol. 120, 707.
- 8. Sanson, M. et al. (2009) Isocitrate dehydrogenase 1 codon 132 mutation is an important prognostic biomarker in gliomas. J. Clin. Oncol. 27, 4150.
- 9. Houillier, C. et al. (2010) IDH1 or IDH2 mutations predict longer survival and response to temozolomide in low-grade gliomas. Neurology 75, 1560.
- 10.Watanabe, T., Nobusawa, S., Kleihues, P., and Ohgaki, H. (2009) IDH1 mutations are early events in the development of astrocytomas and oligodendrogliomas. Am. J. Pathol. 174, 1149.
- 11.Nobusawa, S., Watanabe, T., Kleihues, P., and Ohgaki, H. (2009) IDH1 mutations as molecular signature and predictive factor of secondary glioblastomas. Clin. Cancer Res. 15, 6002.
- 12.Weller, M. et al. (2009) Molecular predictors of progression-free and overall survival in patients with newly diagnosed glioblastoma: a prospective translational study of the German Glioma Network. J. Clin. Oncol. 27, 5743.
- 13.Riemenschneider, M.J., Jeuken, J.W.M., Wesseling, P., and Reifenberger, G. (2010) Molecular diagnostics of gliomas: state of the art. Acta Neuropathol. 120, 567.
- 14.Clinical and Laboratory Standards Institute (CLSI) (2004). *Protocols for determination of limits of detection and limits of quantitation: Approved Guideline, 2nd ed. CLSI* Document EP17-A. Wayne, PA: Clinical and Laboratory Standards Institute (formerly NCCLS).

# <span id="page-52-0"></span>Symboles

Le tableau suivant décrit les symboles pouvant apparaître sur les étiquettes ou dans ce document.

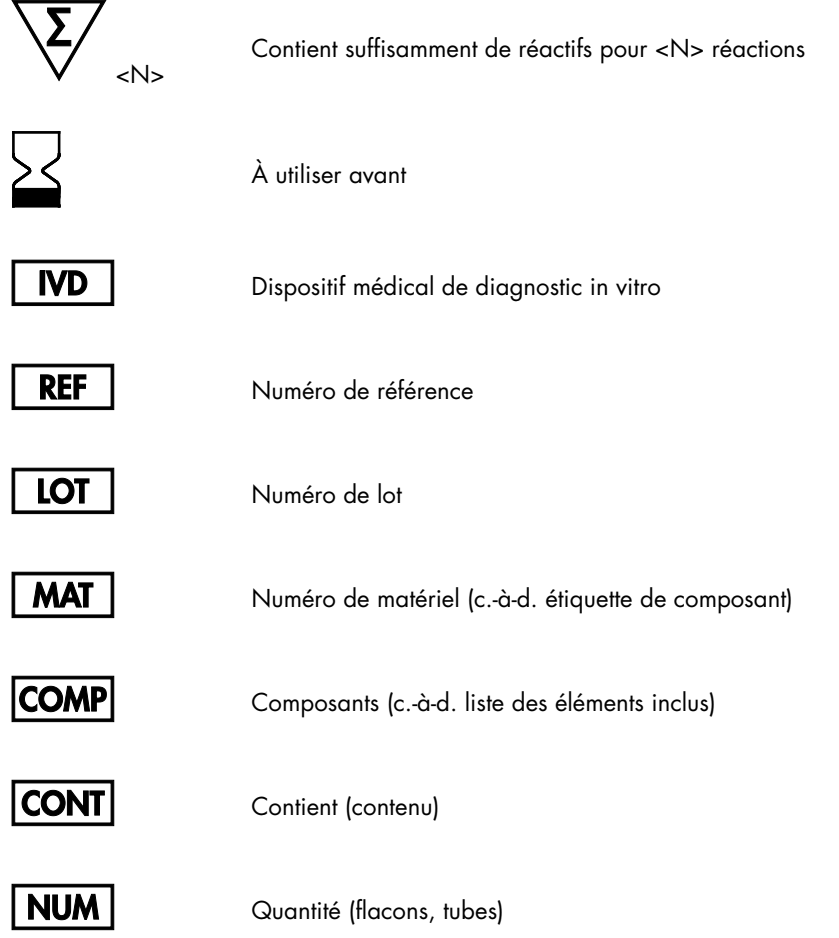

### R désigne une révision du manuel et n représente le numéro de révision

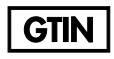

Code article international (Global Trade Item Number, GTIN)

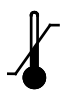

Limite de température

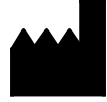

Fabricant

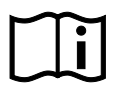

Consulter le mode d'emploi

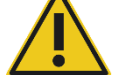

**Attention** 

# <span id="page-54-0"></span>Informations pour commander

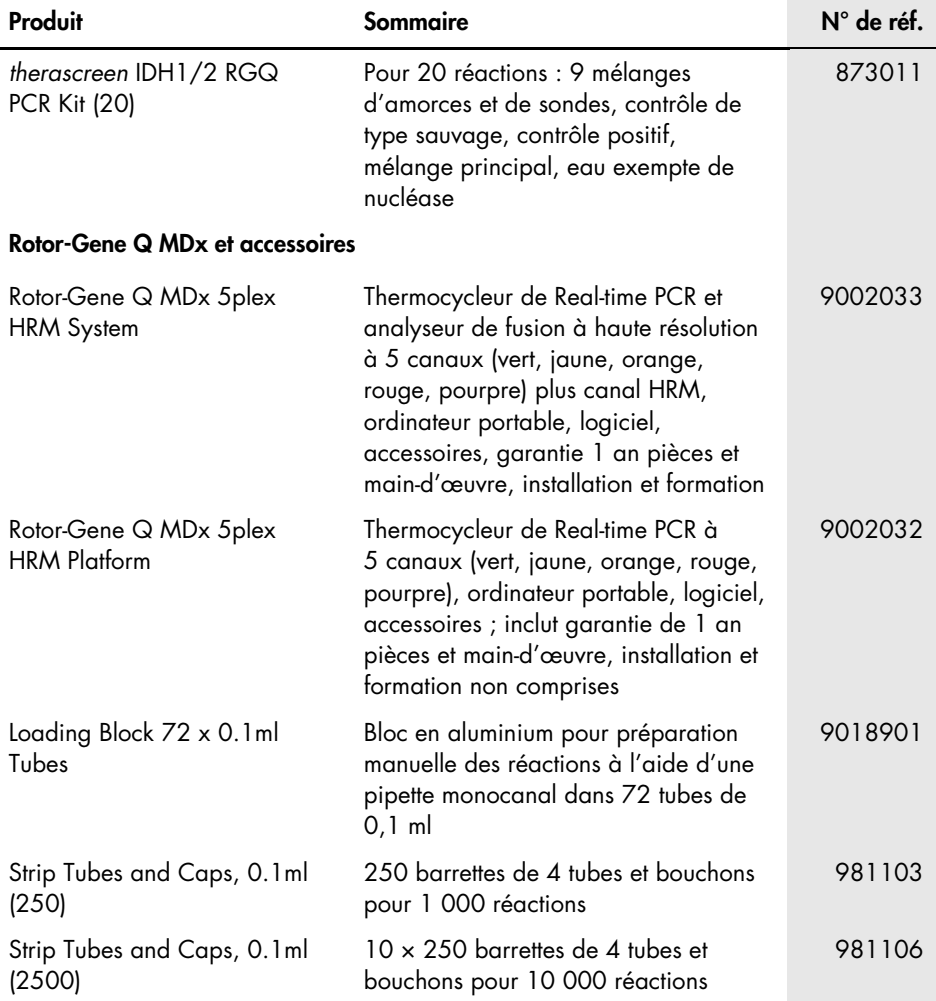

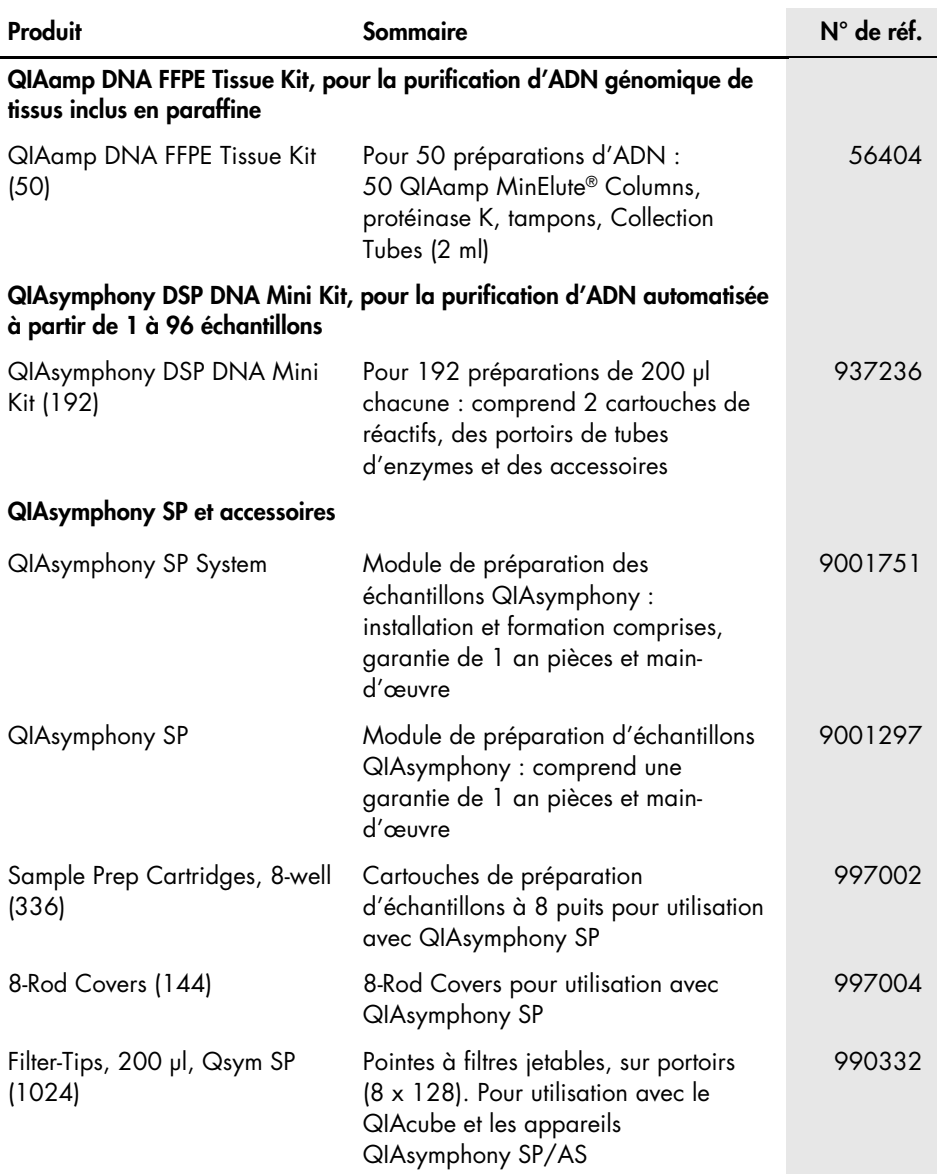

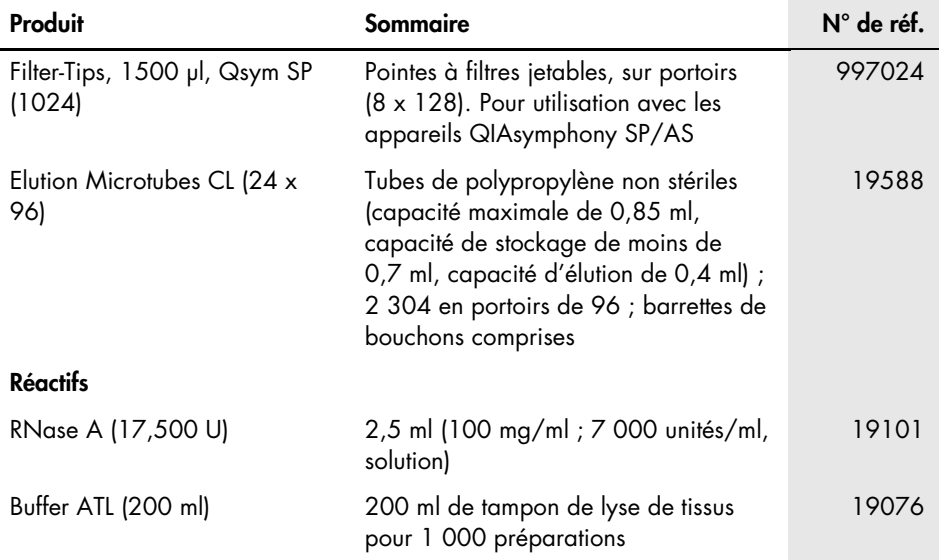

Pour les dernières informations sur les licences et les clauses limitatives de responsabilité spécifiques aux produits, consulter le manuel du kit ou le manuel d'utilisation QIAGEN correspondant. Les manuels des kits et les manuels d'utilisation QIAGEN sont disponibles à l'adresse [www.qiagen.com](http://www.qiagen.com/) ou peuvent être demandés auprès des Services techniques de QIAGEN ou de votre distributeur local.

# <span id="page-57-0"></span>Historique des révisions du document

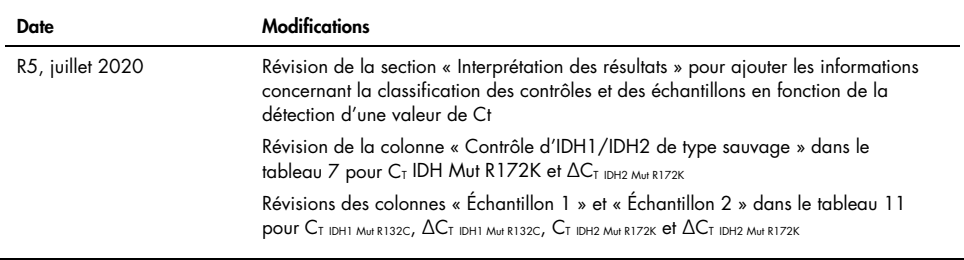

#### Cette page est intentionnellement laissée vierge

#### Contrat de licence limitée pour le *therascreen* IDH1/2 RGQ PCR Kit

En utilisant ce produit, l'acheteur ou l'utilisateur accepte les conditions suivantes :

- 1. Le produit ne doit être utilisé qu'avec les composants fournis à l'intérieur du kit et conformément à ce manuel et aux protocoles fournis. QIAGEN n'accorde aucune licence sous sa propriété intellectuelle pour utiliser ou intégrer les composants fournis dans ce kit avec tout autre composant non fourni dans ce kit, à l'exception de ce qui est stipulé dans les protocoles fournis avec le produit, dans ce manuel et dans d'autres protocoles disponibles sur le site [www.qiagen.com](http://www.qiagen.com/). Parmi ces protocoles supplémentaires, certains ont été fournis par des utilisateurs QIAGEN pour des utilisateurs QIAGEN. Ces protocoles n'ont pas été rigoureusement testés ou optimisés par QIAGEN. QIAGEN ne saurait être tenue pour responsable de leur utilisation et n'offre aucune garantie que ces protocoles ne portent pas atteinte aux droits de tiers.
- 2. En dehors des licences énoncées expressément, QIAGEN n'offre aucune garantie indiquant que ce kit et/ou son ou ses utilisations ne portent pas atteinte aux droits de tiers.
- 3. Ce kit et ses composants sont sous licence pour une utilisation unique et ne peuvent pas être réutilisés, remis à neuf ou revendus.
- 4. QIAGEN rejette notamment toutes les autres licences, expresses ou tacites, autres que celles énoncées expressément.
- L'acheteur et l'utilisateur du kit consentent à ne pas prendre, ni autoriser quiconque à prendre de quelconques mesures pouvant entraîner ou faciliter la réalisation d'actes interdits par les conditions précédentes. QIAGEN peut faire appliquer les interdictions de ce contrat de licence limitée par tout tribunal et pourra recouvrir tous ses frais de recherche et de justice, y compris les frais d'avocats, en cas de procédure en application de ce contrat de licence limitée ou de tous ses droits de propriété intellectuelle liés au kit et/ou à ses composants.

Pour consulter les mises à jour de la licence, voir le site www.aiagen.com.

Ce produit est conçu pour une utilisation diagnostic in vitro. Les produits QIAGEN ne peuvent être revendus, modifiés pour la revente ou utilisés pour fabriquer d'autres produits commerciaux sans l'autorisation écrite de QIAGEN.

Les informations contenues dans ce document peuvent être modifiées sans préavis. QIAGEN décline toute responsabilité pour toute éventuelle erreur apparaissant dans ce document. Ce document est considéré comme complet et exact au moment de sa publication. QIAGEN ne pourra en aucun cas être tenue pour responsable de dommages accessoires, particuliers, multiples ou consécutifs en relation avec, ou découlant de, l'utilisation de ce document.

Les spécifications indiquées pour les produits QIAGEN sont garanties. La seule obligation de QIAGEN ainsi que le seul recours de tout client sont limités au remplacement sans frais des produits dans le cas où ces derniers ne correspondent pas aux performances garanties.

L'achat de ce produit permet à l'acquéreur de l'utiliser afin d'effectuer des diagnostics in vitro humains. Aucun brevet général ni licence d'aucune sorte autre que ce droit spécifique d'utilisation à l'achat n'est accordé par la présente.

Les mutations d'*IDH1/2* et leurs applications sont protégées par des brevets dont les demandes de brevet européen EP2326735 et EP2546365, les demandes de brevet américain US2011229479 et US2012202207 et leurs équivalents étrangers.

L'achat de ce produit ne confère aucun droit pour son utilisation dans le cadre d'études cliniques pour des thérapies ciblant *IDH1/2*. QIAGEN développe des programmes de licences spécifiques pour ce type d'utilisation. Contacter notre service juridique à l'adresse suivante : [idhlicenses@qiagen.com](mailto:idhlicenses@qiagen.com).

Marques commerciales : QIAGEN®, QIAamp®, QIAsymphony® MinElute®, Rotor-Gene®, *therascreen*® (groupe QIAGEN) ; FAM™ (Life Technologies Corporation) ; Histolemon™ (Carlo Erba) ; Sarstedt® (Sarstedt AG).

1119896 07-2020 HB-1566-005 © 2020 QIAGEN, tous droits réservés.

Pour commander, [www.qiagen.com/shop](http://www.qiagen.com/shop) | Assistance technique, [support.qiagen.com](http://support.qiagen.com/) | Site Web, [www.qiagen.com](http://www.qiagen.com/)